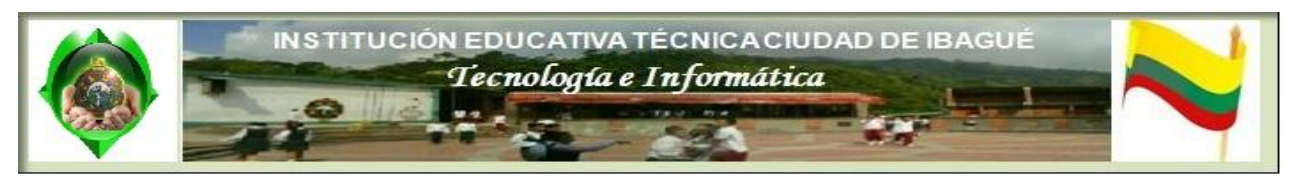

## **GUIA DE APRENDIZAJE NO. 001**

**TEORIA DEL COLOR**

INSTRUCTOR: Ing. Ariel Almonacid Arias

AREA: Tecnología e Informática.

ESTUDIANTE: \_\_\_\_\_\_\_\_\_\_\_\_\_\_\_\_\_\_\_\_\_\_\_\_\_\_\_\_\_\_\_\_\_\_\_\_\_\_\_\_\_\_\_\_\_\_\_\_\_\_\_\_\_.

GRADO: \_\_\_\_\_\_\_\_\_\_\_.

OBJETIVOS: Ilustrar en los educandos información relacionada con la teoría del color y demás conceptos importantes a tener en cuenta en el desarrollo multimedia.

**CONTENIDOS**

# **Teoría del color. Introducción**

Es una parte fundamental de la web, productor de sensaciones.

Estamos rodeados de colores. Estos forman parte de la vida misma, y el ser humano es uno de los seres privilegiados de la Naturaleza por poder disfrutar de ellos.

Cuando vamos por la calle, cuando estamos trabajando o disfrutando de nuestro tiempo libre o cuando estamos navegando por Internet recibimos constantemente impresiones de color por medio de nuestra vista, y estas impresiones tienen la facultad de excitarnos, de tranquilizarnos, de ponernos de

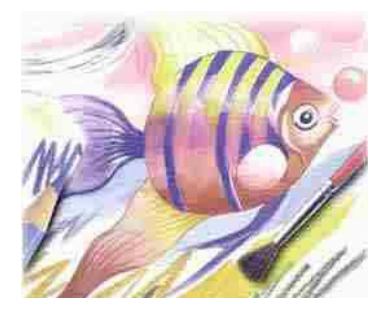

buen humor o de inspirarnos pena. Es el mundo de color.

Y si este aspecto de la vida es importante en todas y cada una de sus facetas aún lo es mas en el mundo del diseño. Es tal vez una de sus partes fundamentales, y todavía más en el diseño web, pues disponemos de muy poco espacio y muy poco tiempo para poder expresar el alma de nuestro sitio y captar adecuadamente la atención de nuestros visitantes, y el color es la primera forma de comunicación entre una página web y el usuario.

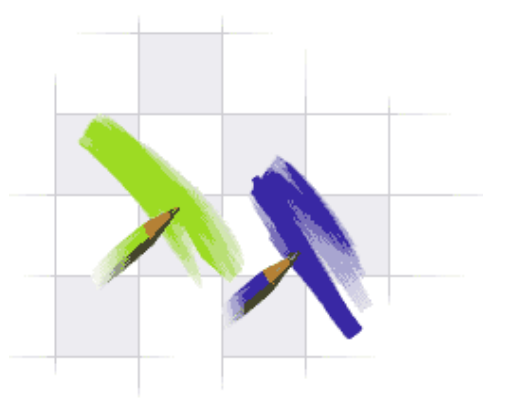

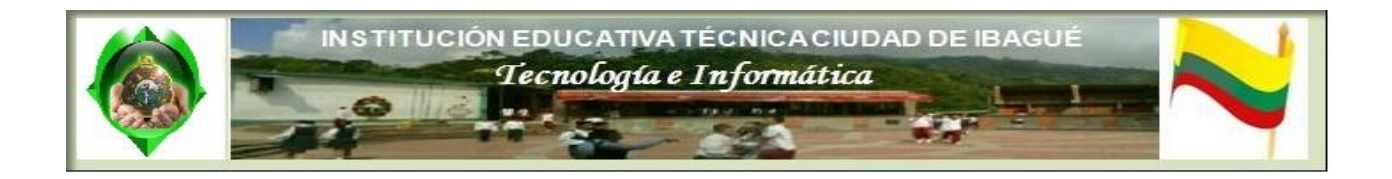

vez mas llame y capte página.

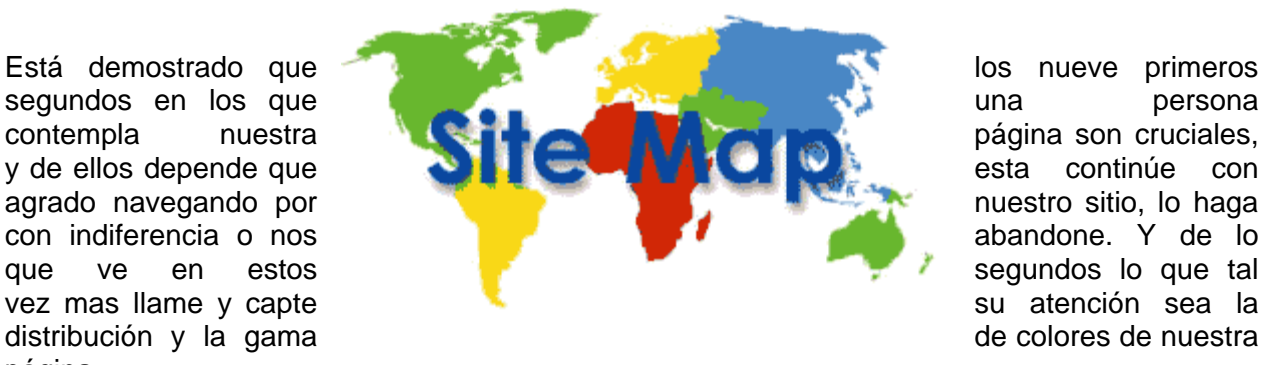

Esta importancia del color se extiende a todas las artes, si bien un pintor, por ejemplo, dispone de mucho más tiempo que nosotros para expresarse con el color. También cuenta éste con un abanico de colores casi infinito, mientras que nosotros, los diseñadores web, disponemos tan solo de unos cuantos colores para expresar lo que deseamos (y ya veremos más adelante qué

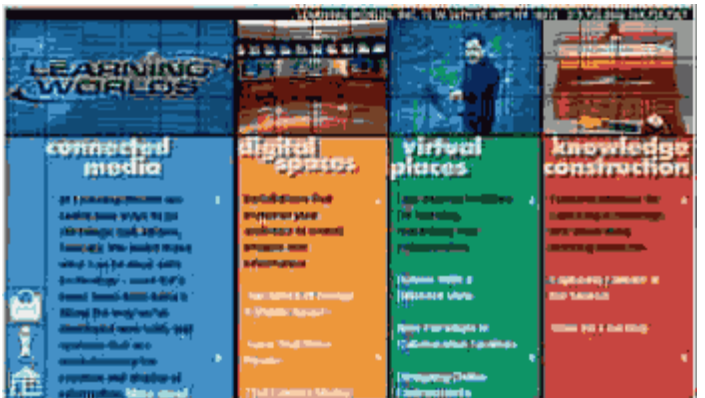

pocos colores tenemos en realidad a nuestro alcance).

En este capítulo vamos a ver un poco el mundo del color en general, su aplicación al diseño gráfico y las restricciones que vamos a tener a la hora de trabajar con colores en el diseño de un sitio web.

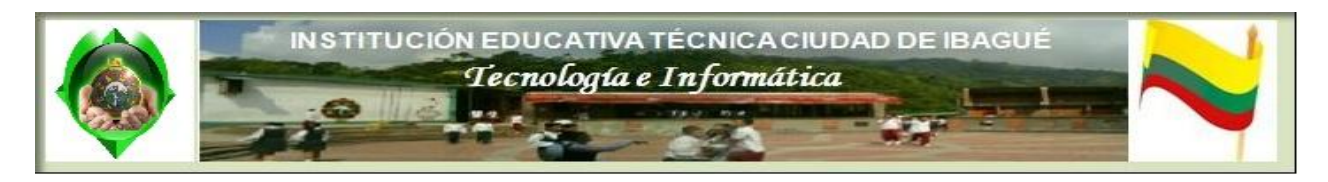

# Teoría del color. Naturaleza del color

Descripción formal del color como un fenómeno físico.

Podemos ver las cosas que nos rodean porque La Tierra recibe la luz del Sol. Nuestra estrella madre nos inunda constantemente con su luz, y gracias a ella es también posible la vida en

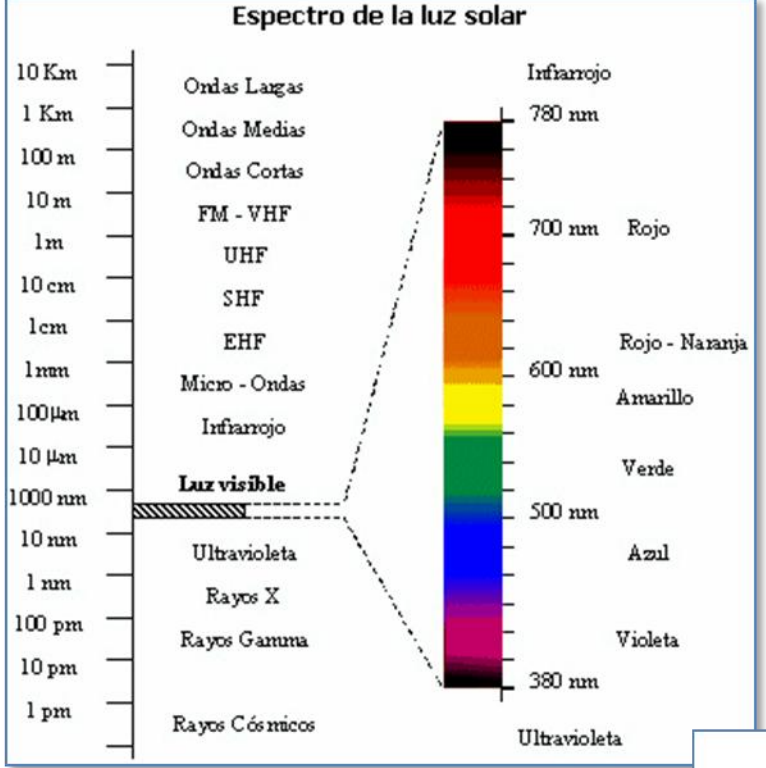

Cada longitud de onda define un color diferente (colores de emisión). La suma de todos los colores (longitudes de onda) da como resultado la luz blanca, siendo el color negro u oscuridad la ausencia de colores.

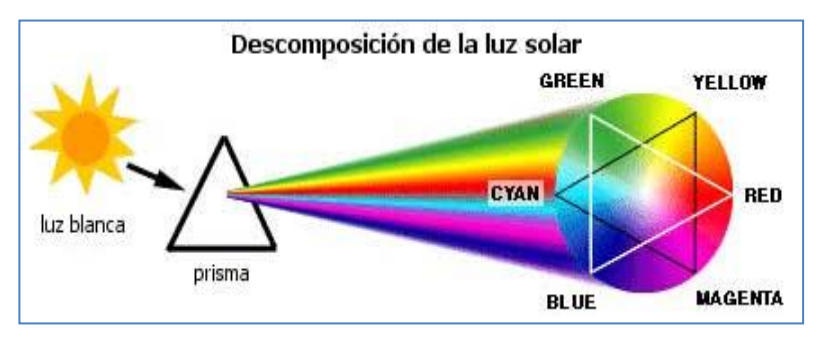

nuestro planeta.

La luz del Sol está formada en realidad por un amplio espectro de radiaciones electromagnéticas de diferentes longitudes de onda, formando un espectro continuo de radiaciones, que comprende desde longitudes de onda muy pequeñas, de menos de 1 picómetro (rayos cósmicos), hasta longitudes de onda muy grandes, de más de 1 kilómetro.

El ser humano tan solo es capaz de visualizar un subconjunto de ellas, las que van desde 380 (violeta) a 780 nanómetros (rojo), como podemos apreciar claramente si la hacemos pasar por un prisma, efecto descubierto por Newton.

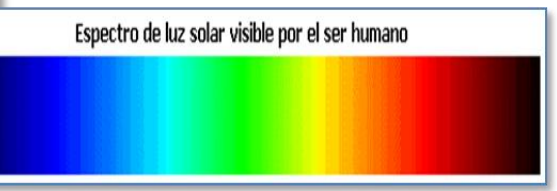

Si una vez descompuesta la luz solar en sus longitudes de onda constituyentes volvemos a juntarlas con otro prisma, volveremos a obtener la luz blanca.

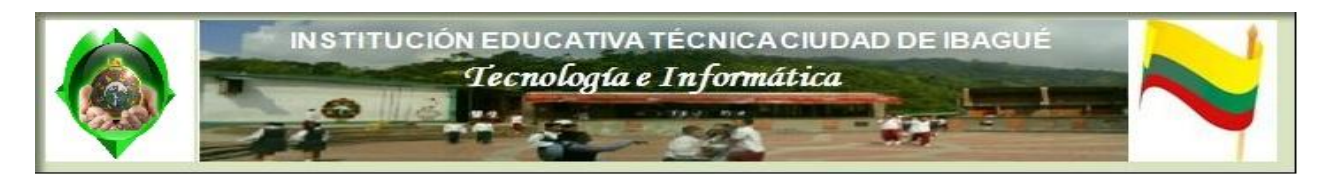

# Teoría del color. La percepción del color

Como el ojo puede detectar y clasificar los colores que le llegan.

Bien, ya sabemos de dónde vienen los colores, pero, ¿cómo puede el ojo humano ver estas ondas y distinguirlas unas de otras?. La respuesta a esta cuestión se encuentra en el ojo humano, básicamente una esfera de 2 cm de diámetro que recoge la luz y la enfoca en su

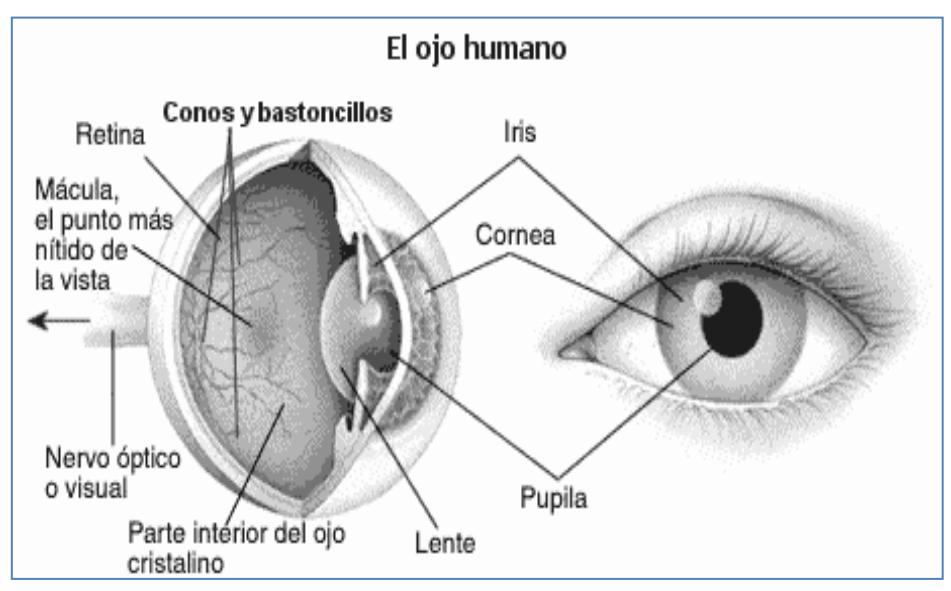

superficie posterior.

En el fondo del ojo existen millones de células especializadas en detectar las longitudes de onda procedentes de nuestro entorno. Estas maravi-llosas células, principal-mente los conos y los bastoncillos, recogen las diferentes partes del espectro de luz solar y las transforman en impulsos eléctricos, que son enviados

luego al cerebro a través de los nervios ópticos, siendo éste el encargado de crear la sensación del color.

Los conos se concentran en una región cerca del centro de la retina llamada fóvea. Su distribución sigue un ángulo de alrededor de 2° contados desde la fóvea. La cantidad de conos es de 6 millones y algunos de ellos tienen una terminación nerviosa que va al cerebro.

Los conos son responsables de la visión del color y se cree que hay tres tipos de conos, sensibles a los colores rojo, verde y azul, respectivamente. Dada su forma de conexión a las terminaciones nerviosas que se dirigen al cerebro, son los responsables de la definición espacial. También son poco sensibles a la intensidad de la luz y proporcionan visión fotópica (visión a altos niveles).

Los bastones se concentran en zonas alejadas de la fóvea y son los responsables de la visión escotópica

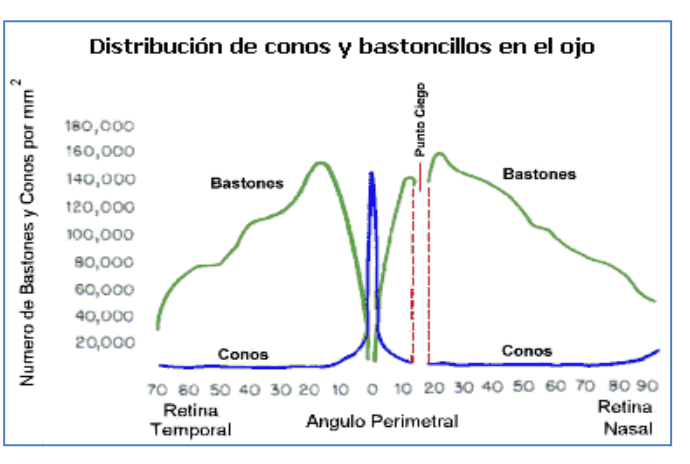

(visión a bajos niveles). Los bastones comparten las terminaciones nerviosas que se dirigen al cerebro, siendo por tanto su aportación a la definición espacial poco importante. La cantidad de bastones se sitúa alrededor de 100 millones y no son sensibles al color. Los bastones son

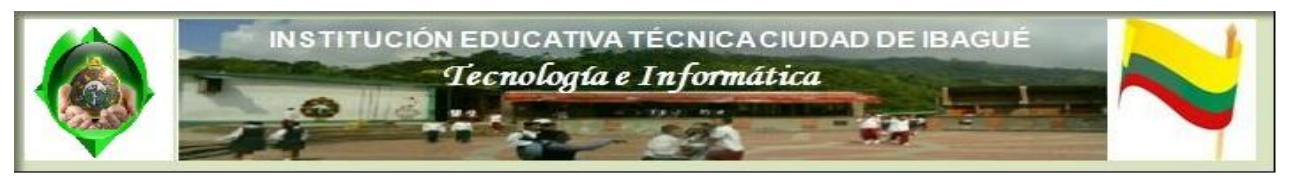

mucho más sensibles que los conos a la intensidad luminosa, por lo que aportan a la visión del color aspectos como el brillo y el tono, y son los responsables Test de daltonismo de la visión nocturna.

Existen grupos de conos especializados en detectar y procesar un color determinado, siendo diferente el total de ellos dedicados a un color y a otro. Por ejemplo, existen más células especializadas en trabajar con las longitudes de onda correspondientes al rojo que a ningún otro color, por lo que cuando el entorno en que nos encontramos nos envía demasiado rojo se produce una saturación de información en el cerebro de este color, originando una sensación de irritación en las personas.

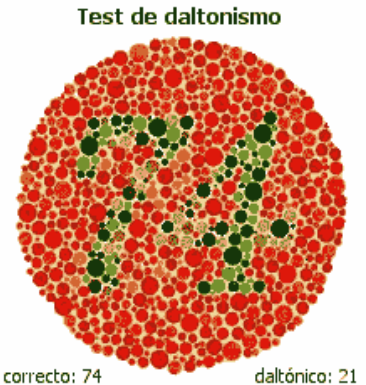

Cuando el sistema de conos y bastoncillos de una persona no es el correcto se pueden producir una serie de irregularidades en la apreciación del color, al igual que cuando las partes del cerebro encargadas de procesar estos datos están dañadas. Esta es la explicación de fenómenos como la Daltonismo. Una persona daltónica no aprecia las gamas de colores en su justa medida, confundiendo los rojos con los verdes.

Debido a que el proceso de identificación de colores depende del cerebro y del sistema ocular de cada persona en concreto, podemos medir con toda exactitud la longitud de onda de un color determinado, pero el concepto del color producido por ella es totalmente subjetivo, dependiendo de la persona en sí. Dos personas diferentes pueden interpretar un color dado de forma diferente, y puede haber tantas interpretaciones de un color como personas hay.

En realidad el mecanismo de mezcla y producción de colores producido por la reflexión de la luz sobre un cuerpo es diferente al de la obtención de colores por mezcla directa de rayos de luz, como ocurre con el del monitor de un ordenador, pero a grandes rasgos y a nivel práctico son suficientes los conceptos estudiados hasta ahora.

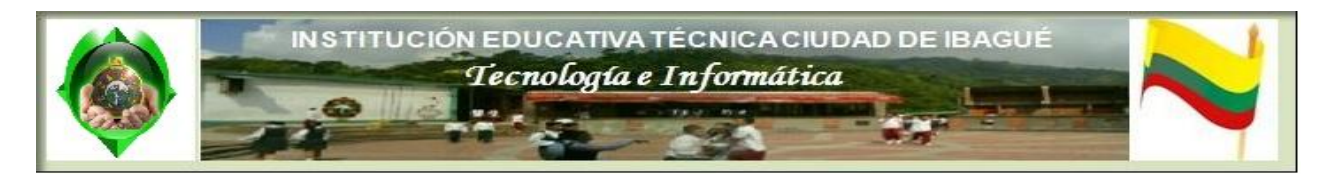

# **Teoría del color. Modelos de color**

Descripción de los tipos de color conocidos, así como se aborda una explicación de cómo los objetos adquieren los colores.

Los colores obtenidos directamente naturalmente por descomposición de la luz solar o artificialmente mediante focos emisores de luz de una longitud de onda determinada se denominan colores aditivos.

No es necesaria la unión de todas las longitudes del espectro visible para obtener el blanco, ya que si mezclamos solo rojo, verde y azul obtendremos el mismo resultado. Es por esto por

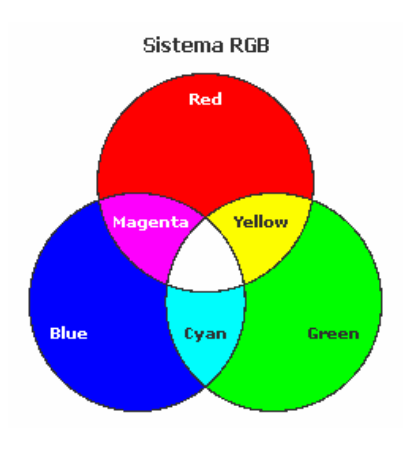

lo que estos colores son denominados colores primarios, porque la suma de los tres produce el blanco. Además, todos los colores del espectro pueden ser obtenidos a partir de ellos.

Los colores aditivos son los usados en trabajo gráfico con monitores de ordenador, ya que, según vimos cuando hablamos de los componentes gráficos de un ordenador, el monitor produce los puntos de luz partiendo de tres tubos de rayos catódicos, uno rojo, otro verde y otro azul. Por este motivo, el modelo de definición de colores usado en trabajos digitales es el modelo RGB (Red, Green, Blue).

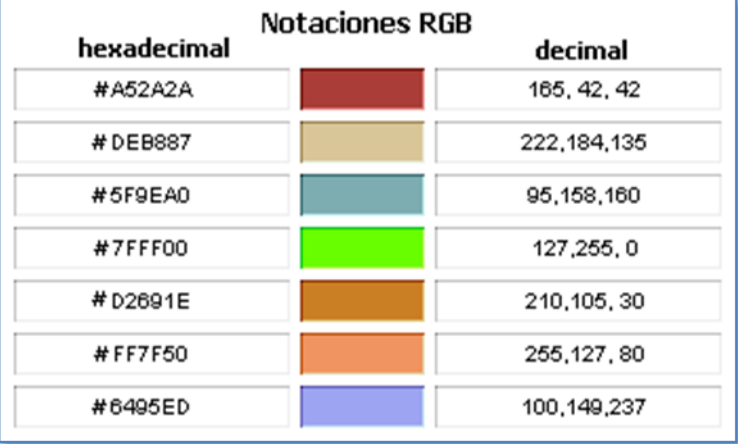

Todos los colores que se visualizan en el monitor están en función de las cantidades de rojo, verde y azul utilizadas. Por ello, para representar un color en el sistema RGB se le asigna un valor entre 0 y 255 (notación decimal) o entre 00 y FF (notación hexadecimal) para cada uno de los componentes rojo, verde y azul que lo forman. Los valores más altos de RGB corresponden a una cantidad mayor de luz blanca. Por consiguiente, cuanto más altos son los valores RGB, más claros son los

colores.

De esta forma, un color cualquiera vendrá representado en el sistema RGB mediante la sintaxis decimal (R,G,B) o mediante la sintaxis hexadecimal #RRGGBB. El color rojo puro, por ejemplo, se especificará como (255,0,0) en notación RGB decimal y #FF0000 en notación RGB hexadecimal, mientras que el color rosa claro dado en notación decimal por (252,165,253) se corresponde con el color hexadecimal #FCA5FD.

Esta forma aditiva de percibir el color no es única. Cuando la luz solar choca contra la superficie de un objeto, éste absorbe diferentes longitudes de onda de su espectro total, mientras que refleja otras. Estas longitudes de onda reflejadas son precisamente las causantes de los colores de los objetos, colores que por ser producidos por filtrado de longitudes de onda se denominan colores sustractivos.

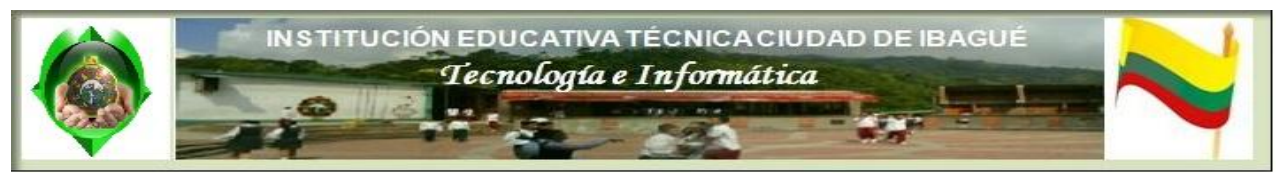

Este fenómeno es el que se produce en pintura, donde el color final de una zona va a depender de las longitudes de onda de la luz incidente reflejadas por los pigmentos de color de la misma.

Un coche es de color azul porque absorbe todas las longitudes de onda que forman la luz solar, excepto la correspondiente al color azul, que refleja, mientras que un objeto es blanco porque refleja todo el espectro de ondas que forman la luz, es decir, refleja todos los colores, y el resultado de la mezcla de todos ellos da como resultado el blanco. Por su parte, un objeto es negro porque absorbe todas las longitudes de onda del espectro: el negro es la ausencia de luz

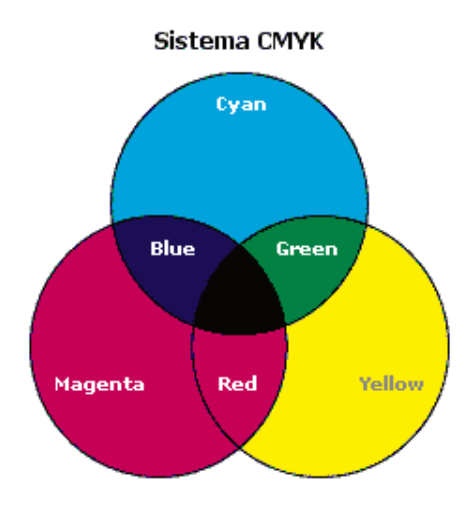

y de color.

En esta concepción sustractiva, los colores primarios son otros, concretamente el cian, el magenta y el amarillo. A partir de estos tres colores podemos obtener casi todos los demás, salvo el blanco y el negro.

Efectivamente, la mezcla de pigmentos cian, magenta y amarillo no produce el color blanco, sino un color gris sucio, neutro. En cuanto al negro, tampoco es posible obtenerlo a partir de los primarios, siendo necesario incluirlo en el conjunto de colores básicos sustractivos, obteniéndose el modelo CMYK (Cyan, Magenta, Yellow, Black).

El sistema CMYK, define los colores de forma similar a como funciona una impresora de inyección de tinta o una imprenta comercial de cuatricromía. El color resulta de la

superposición o de colocar juntas gotas de tinta semitransparente, de los colores cian (un azul brillante), magenta (un color rosa intenso), amarillo y negro, y su notación se corresponde con el valor en tanto por ciento de cada uno de estos colores.

De esta forma, un color cualquiera vendrá expresado en el sistema CMYK mediante la expresión (C,M,Y,K), en la que figuran los tantos por ciento que el color posee de los componentes básicos del sistema. Por ejemplo, (0,0,0,0) es blanco puro (el blanco del papel), mientras que (100,0,100,0)

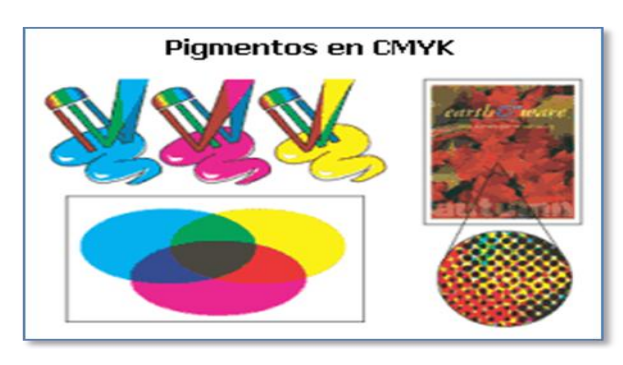

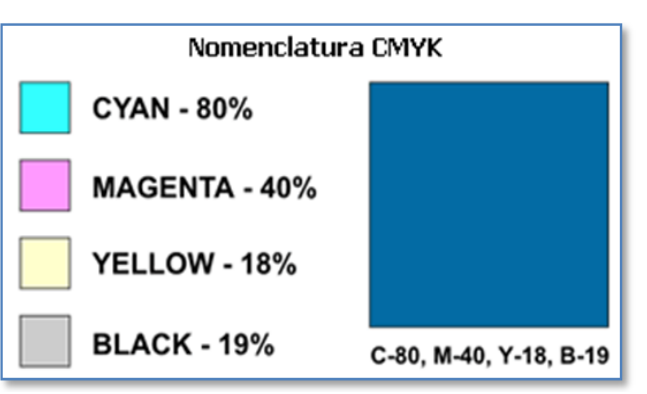

corresponde al color verde.

Los colores sustractivos son usados en pintura, imprenta y, en general, en todas aquellas composiciones en las que los colores se obtienen mediante la reflexión de la luz solar en mezclas de pigmentos (tintas, óleos, acuarelas, etc.). En estas composiciones se obtiene el

color blanco mediante el uso de pigmentos de ese color (pintura) o usando un soporte de color blanco y dejando sin pintar las zonas de la composición que deban ser blancas (imprenta).

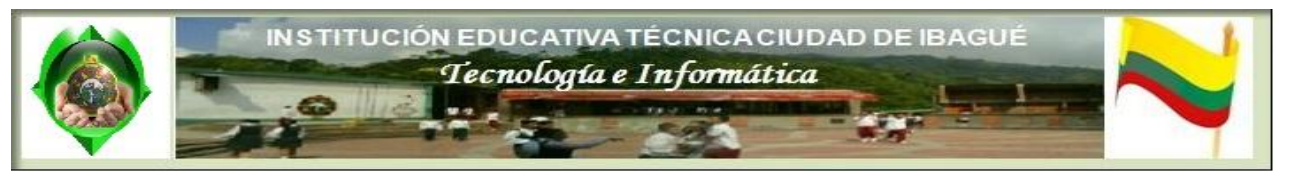

Los sistemas RGB, CMYK se encuentran relacionados, ya que los colores primarios de uno son los secundarios del otro (los colores secundarios son los obtenidos por mezcla directa de los primarios).

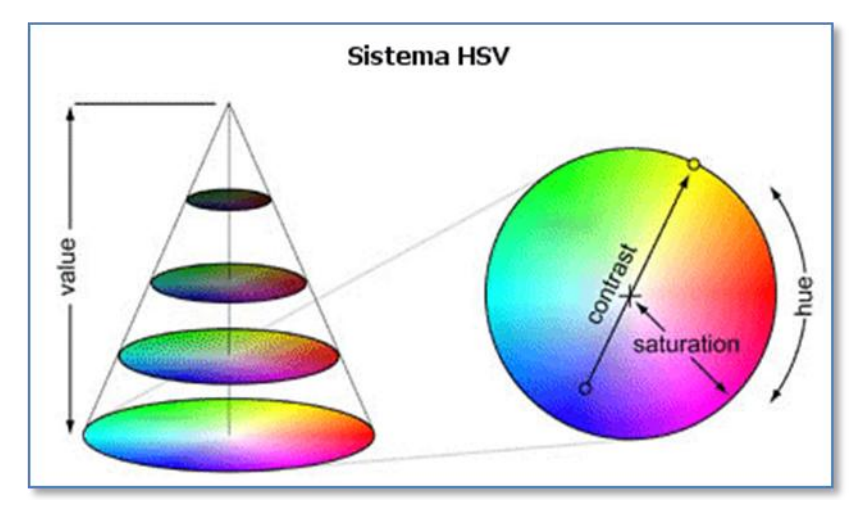

Otro modelos de definición del color es el modelo HSV, que define los colores en función de los valores de tres importantes atributos de estos, matiz, saturación y brillo.

El matiz (Hue) hace referencia al color como tal, por ejemplo el matiz de la sangre es rojo. La saturación o intensidad indica la concentración de color en el objeto. La saturación de rojo de una fresa es mayor que la del

rojo de unos labios. Por su parte, el brillo (Value) denota la cantidad de claridad que tiene el color (tonalidad más o menos oscura). Cuando hablamos de brillo hacemos referencia al proceso mediante el cual se añade o se quita blanco a un color. Más adelante estudiaremos con detalle estos conceptos.

Por último, existen diferentes sistemas comerciales de definición de colores, siendo el más conocido de ellos el sistema Pantone.

Creado en 1963 y buscando un estándar para la comunicación y reproducción de colores en las artes gráficas, su nombre completo es Pantone Matching System, y se basa en la edición de una serie de catálogos sobre diversos sustratos (superficies a imprimir), que suministran una codificación estandarizada mediante un número de referencia y un color específico.

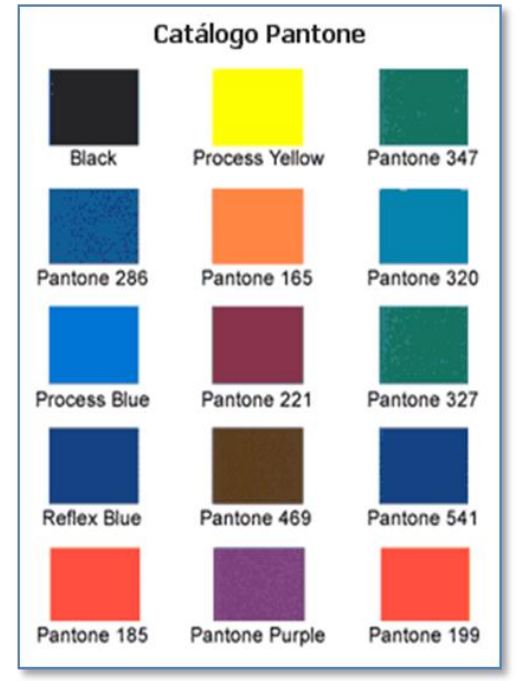

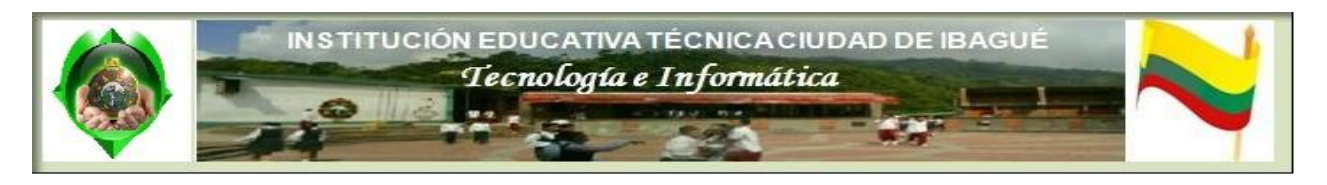

# Teoría del color. Tipos de color

En este capítulo describiremos como a partir de los colores primarios se pueden conseguir otros, y dependiendo de las tonalidades hacer diferentes clasificaciones.

El sistema de definición de colores aditivos RGB, usado en diseño gráfico digital y en diseño web, parte de tres **colores primarios**, rojo, verde y azul, a partir de los cuales es posible obtener todos los demás de espectro.

Así, por mezcla directa de los colores primarios obtenemos los colores secundarios, cian, magenta y

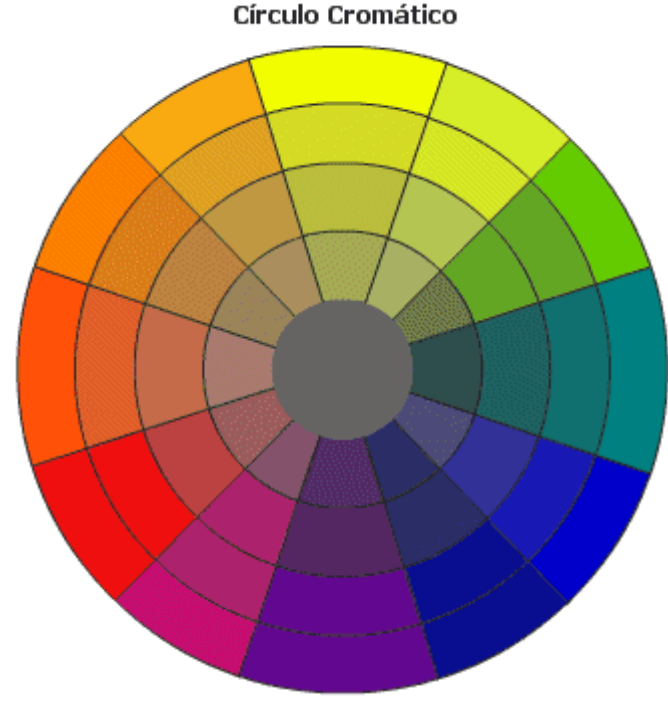

**Colores en cálidos y fríos**

Primarios y secundarios RGB

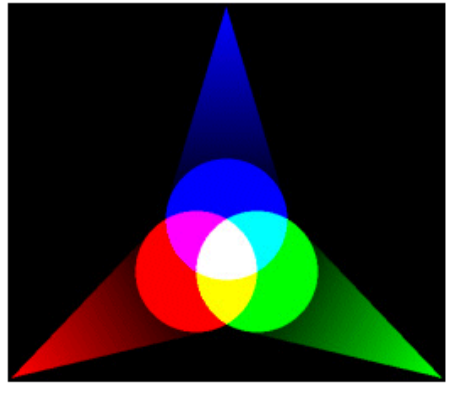

amarillo, y por mezcla directa de estos los colores terciarios.

Si continuamos mezclando colores vecinos iremos obteniendo nuevos colores, consiguiendo una representación de éstos muy importante en diseño, denominada círculo cromático, representativa de la descomposición en colores de la luz solar, que nos va a ayudar a clasificar éstos y a obtener sus combinaciones idóneas.

Partiendo del círculo cromático podemos establecer diferentes clasificaciones de los colores, entre las que destacan:

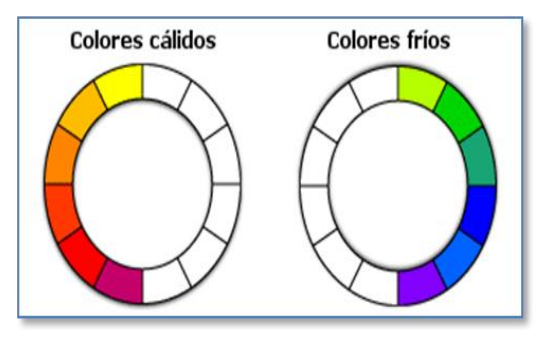

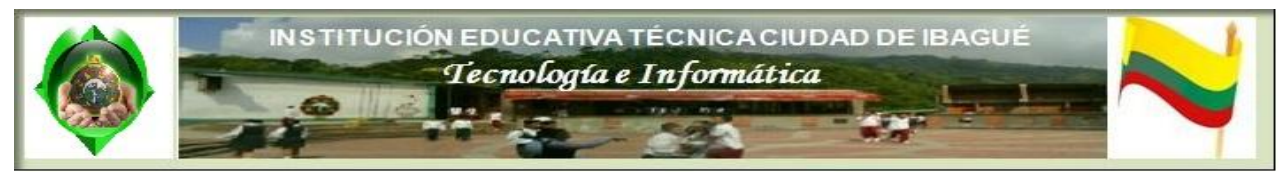

Los colores cálidos dan sensación de actividad, de alegría, de dinamismo, de confianza y amistad. Estos colores son el amarillo, el rojo, el naranja y la púrpura en menor medida.

Los colores fríos dan sensación de tranquilidad, de seriedad, de distanciamiento. Colores de este tipo son el azul, el verde, el azul verdoso, el violeta, cian, aqua, y a veces el celeste. Un color azul acuoso es perfecto para representar superficies metálicas. Verdes oscuros saturados expresan profundidad.

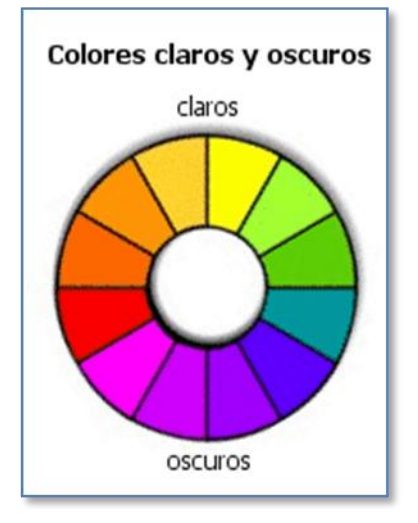

#### **Colores claros o luminosos y oscuros**

Los colores claros inspiran limpieza, juventud, jovialidad, como ocurre con amarillos, verdes y naranjas, mientras que los oscuros inspiran seriedad, madurez, calma, como es el caso de los tonos rojos, azules y negros.

#### **Colores apagados o sucios y los colores pastel**

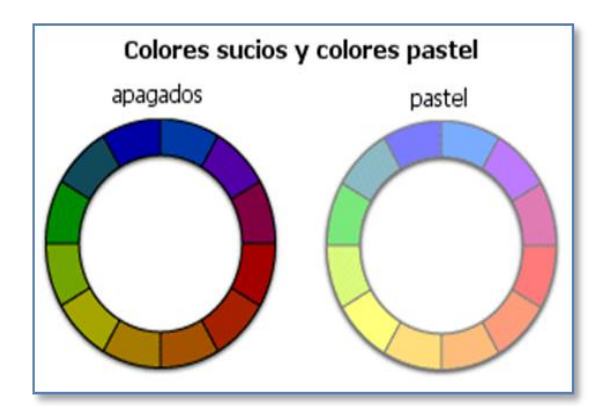

Obtenidos cuando se aumenta o disminuye la luminosidad de todo el círculo cromático. Los colores apagados expresan oscuridad, muerte, seriedad, mientras que los pastel sugieren luz, frescura naturalidad.

**Gama de grises**

Son colores

neutros, formados por igual cantidad de rojo, verde y azul.

Los colores grises tienen todos una expresión RGB hexadecimal del tipo #QQQQQQ, es decir, los seis caracteres iguales.

Los grises son colores idóneos para expresar seriedad, ambigüedad, elegancia, aunque son por naturaleza colores algo tristes.

0123456789ABCDEF I I I I I I I I I I I I E U N U U U U E E U U

Tabla de grises RGB hexadecimal

En general, las tonalidades de la parte alta del espectro (rojos, anaranjados, amarillos) suelen ser percibidas como más enérgicas y extravertidas, mientras que las de las partes bajas

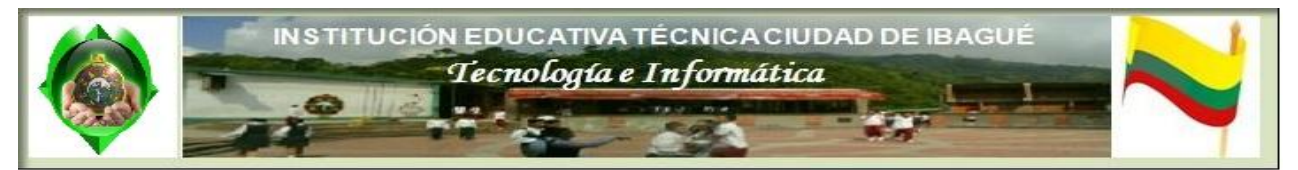

(verdes, azules, púrpuras) suelen parecer más tranquilas e introvertidas. Los verdes y los azules se perciben calmados, relajados y tranquilizantes. A la vez, los rojos, naranjas, y amarillos son percibidos como colores cálidos, mientras que los azules, verdes y violetas son considerados colores fríos. Las diferentes tonalidades también producen diferentes impresiones de distancia: un objeto azul o verde parece más lejano que un rojo, naranja o marrón.

**NOTA**: Hay que tener en cuenta siempre que la percepción de un color depende en gran medida del área ocupada por el mismo, siendo muy difícil apreciar el efecto de un color determinado si este se localiza en una zona pequeña, sobre todo si está rodeado de otros colores.

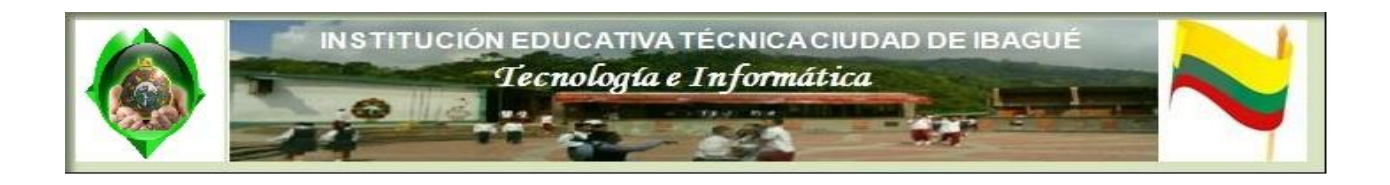

# Teoría del color. Propiedades de los colores

Los colores tienen unas propiedades inherentes que les permite distinguirse de otros y acuñar distintas definiciones de tipo de color. Todo color posee una serie de propiedades que le hacen variar de aspecto y que definen su apariencia final. Entre

estas propiedades cabe distinguir:

Matices en el círculo cromático

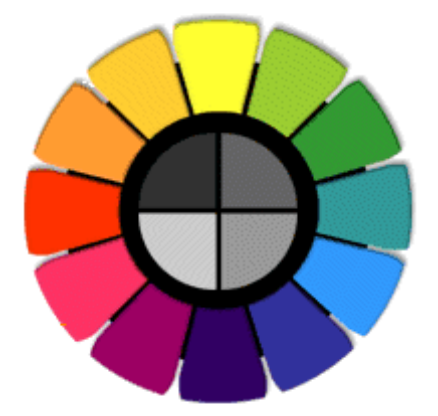

## **Matiz (Hue)**

Es el estado puro del color, sin el blanco o negro agregados, y es un atributo asociado con la longitud de onda dominante en la mezcla de las ondas luminosas. El Matiz se define como un atributo de color que nos permite distinguir el rojo del azul, y se refiere al recorrido que hace un tono hacia uno u otro lado del circulo cromático, por lo que el verde amarillento y el verde azulado serán matices diferentes del verde.

Los 3 colores primarios representan los 3 matices primarios, y mezclando estos podemos obtener los demás matices o colores. Dos colores son complementarios cuando están uno frente a otro en el círculo

de matices (círculo cromático).

Saturación de los colores

## **Saturación o Intensidad**

También llamada Croma, este concepto representa la pureza o intensidad de un color particular, la viveza o palidez del mismo, y puede relacionarse con el ancho de banda de la luz que estamos visualizando. Los colores puros del espectro están completamente saturados. Un color intenso es muy vivo. Cuanto más se satura un color, mayor es la impresión de que el objeto se está moviendo.

También puede ser definida por la cantidad de gris que contiene un color: mientras más gris o más neutro es, menos brillante o menos "saturado" es. Igualmente,

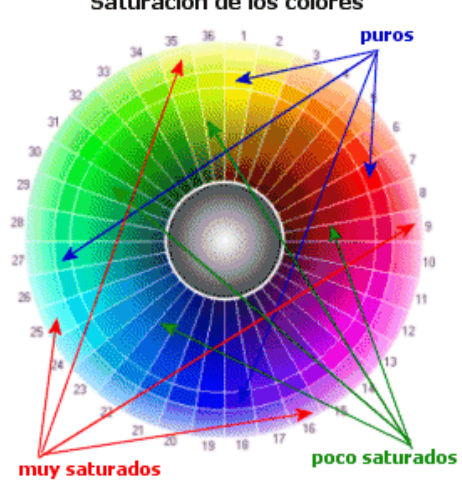

cualquier cambio hecho a un color puro automáticamente baja su saturación.

Por ejemplo, decimos "un rojo muy saturado" cuando nos referimos a un rojo puro y rico. Pero cuando nos referimos a los tonos de un color que tiene algún valor de gris, los llamamos menos

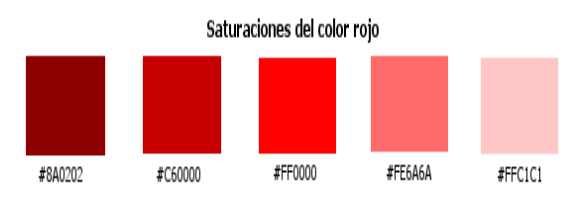

saturados. La saturación del color se dice que es más baja cuando se le añade su opuesto (llamado complementario) en el círculo cromático.

Para desaturar un color sin que varíe su valor, hay que mezclarlo con un gris de blanco y negro de su

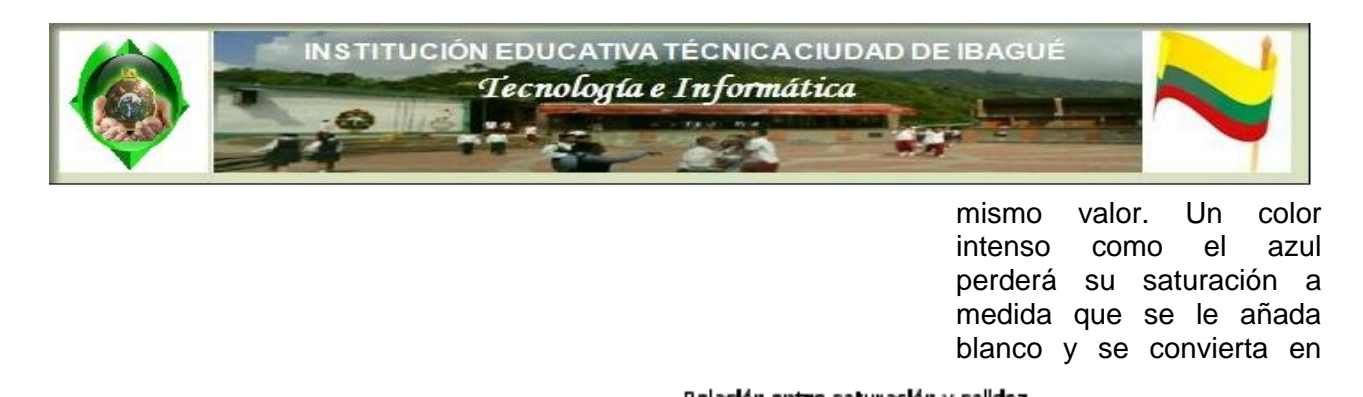

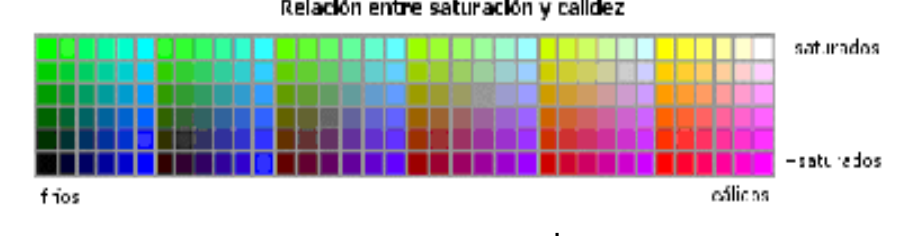

Otra forma de desaturar un color, es mezclarlo con su complementario, ya que produce su neutralización.

Basándonos en estos conceptos podemos definir un color neutro como aquel en el cual no se percibe con claridad su saturación. La intensidad de un color está determinada por su carácter de claro o apagado.

Esta propiedad es siempre comparativa, ya que relacionamos la intensidad en comparación con otras cosas. Lo importante es aprender a distinguir las relaciones de intensidad, ya que ésta muchas veces cambia cuando un color está rodeado por otro.

#### **Es decir:**

Cuando un color pertenece al círculo cromático se dice que está saturado, que tiene el máximo poder de pigmentación, de coloración. Pero no siempre nos encontramos los colores puros, sino que se suelen ver compuestos por mezclas complejas, con cantidades desiguales de colores primarios. Para cambiar la saturación de un color hay que mezclarlo con su complementario y, así, se obtiene la escala de saturación o de grises.

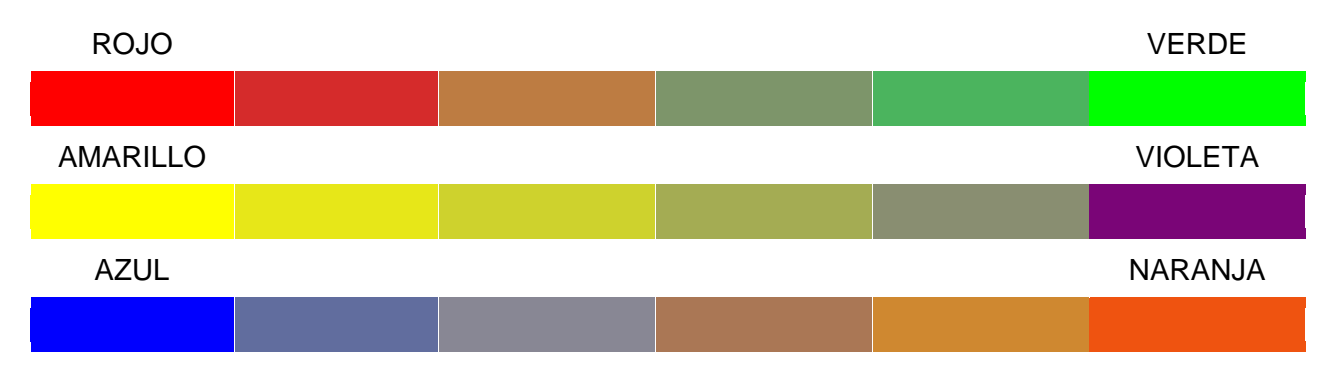

## **Valor o Brillo (Value)**

Es un término que se usa para describir que tan claro u oscuro parece un color, y se refiere a la cantidad de luz percibida. El brillo se puede definir como la cantidad de "oscuridad" que tiene un color, es decir, representa lo claro u oscuro que es un color respecto de su color patrón.

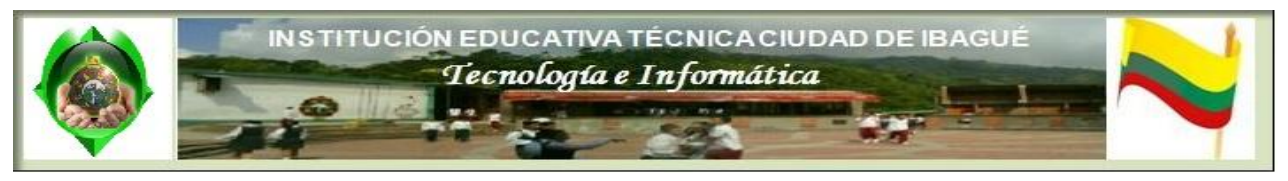

Es una propiedad importante, ya que va a crear sensaciones espaciales por medio del color. Así, porciones de un mismo color con un fuertes diferencias de valor (contraste de valor) definen porciones diferentes en el espacio, mientras que un cambio gradual en el valor de un color (gradación) da va a dar sensación de contorno, de continuidad de un objeto en el espacio.

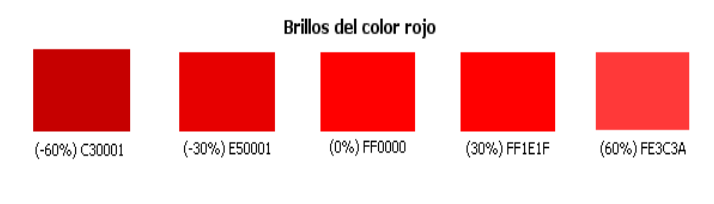

El valor es el mayor grado de claridad u oscuridad de un color. Un azul, por ejemplo, mezclado con blanco, da como resultado un azul más claro, es decir, de un valor más alto. También denominado tono, es distinto al color, ya que se obtiene del agregado de blanco o negro a un color base.

A medida que a un color se le agrega mas negro, se intensifica dicha oscuridad y se obtiene un valor más bajo. A medida que a un color se le agrega más blanco se intensifica la claridad del mismo por lo que se obtienen valores más altos. Dos colores diferentes (como el rojo y el azul) pueden llegar a tener el mismo tono, si consideramos el concepto como el mismo grado de claridad u oscuridad con relación a la misma cantidad de blanco o negro que contengan, según cada caso.

La descripción clásica de los valores corresponde a claro (cuando contiene cantidades de blanco), medio (cuando contiene cantidades de gris) y oscuro (cuando contiene cantidades de negro). Cuanto más brillante es el color, mayor es la impresión de que el objeto está más cerca de lo que en realidad está.

Estas propiedades del color han dado lugar a un sistema especial de representación de estos, tal como hemos visto en el apartado anterior, sistema HSV. Para expresar un color en este sistema se parte de los colores puros, y se expresan sus variaciones en estas tres propiedades mediante un tanto por ciento.

Podemos usar estas propiedades en la búsqueda de las

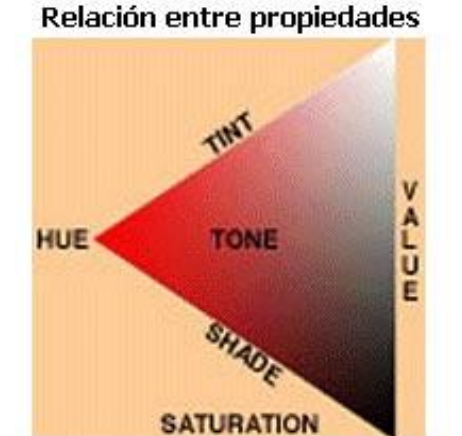

gamas y contrastes de colores adecuados para nuestras páginas, siendo posible crear contrastes en el matiz, en la saturación y en el brillo, y es tal vez este último el más efectivo.

## **Es decir:**

Cuando a cada uno de los colores o tonos del círculo cromático los mezclamos con blanco para ganar luminosidad o con el negro para oscurecerlo, lo que estamos realizando es un cambio de valor. Para realizar la escala de claro-oscuro, es decir, los diferentes valores de un color tenemos que tener en cuenta que no todos tienen la misma luminosidad. Si tuviésemos que graduarla en una escala de 1 a 10, el amarillo estaría en el número 9, el naranja en el 8, el rojo y el verde en el 6, el azul en el 4 y el violeta en el 3.

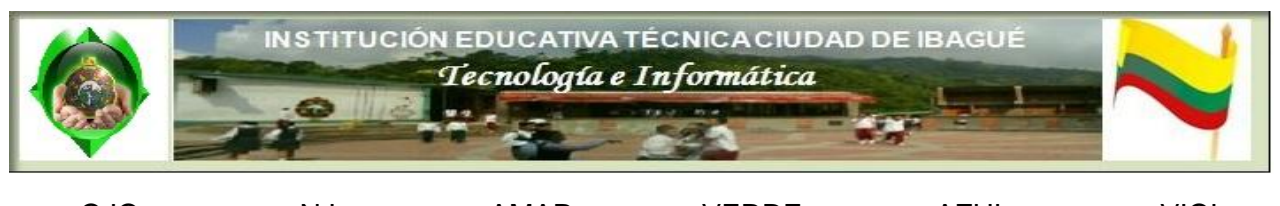

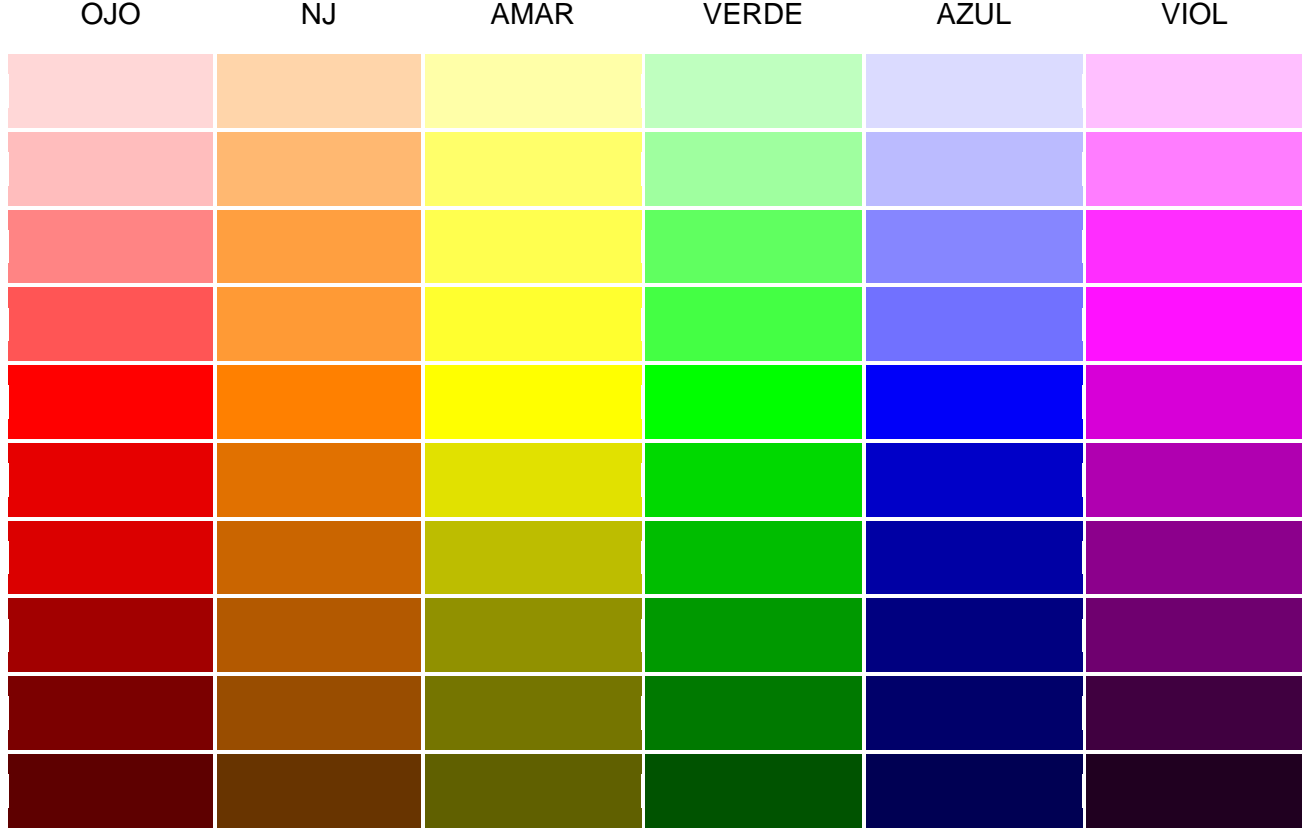

## **Grupos de colores**

Con estos conceptos en mente y tomando como base la rueda de colores podemos definir los siguientes grupos de colores, que nos crearán buenas combinaciones en una página web:

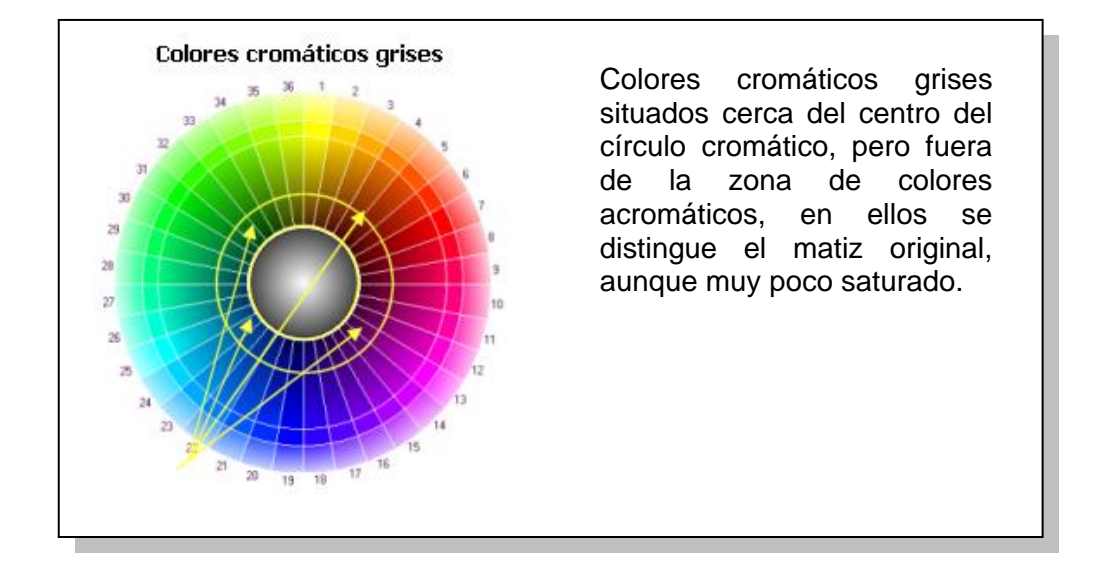

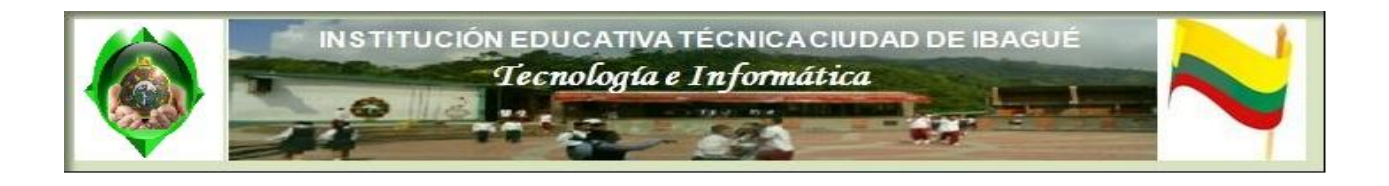

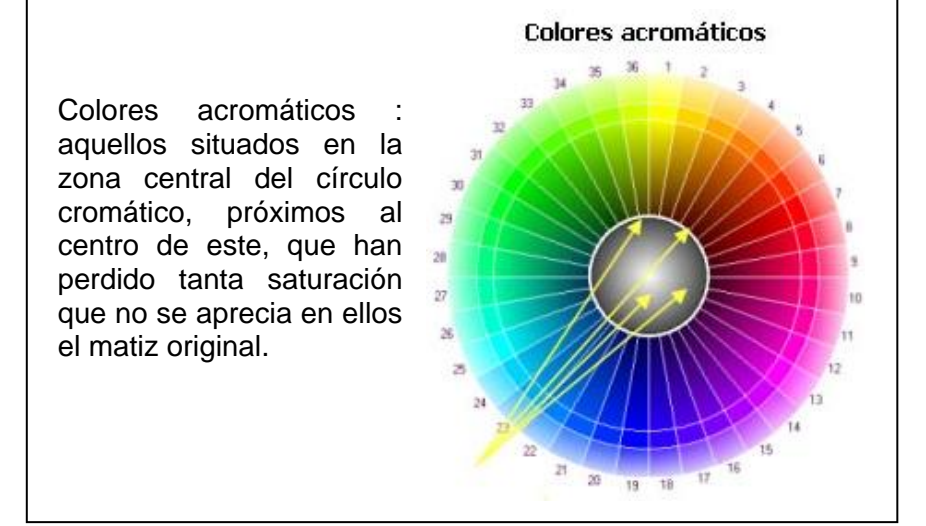

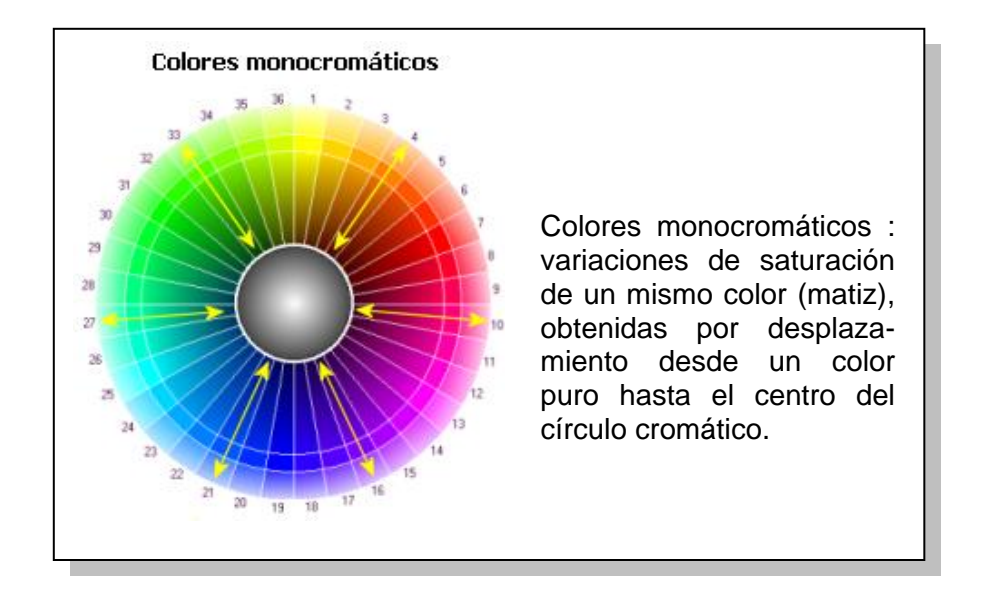

Complementarios

Colores complementarios: colores que se encuentran simétricos respecto al centro de la rueda. El Matiz varía en 180 º entre uno y otro.

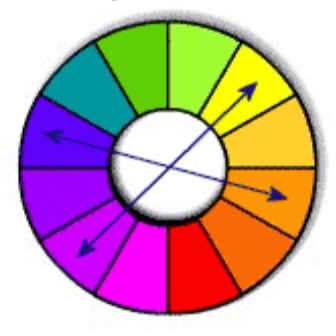

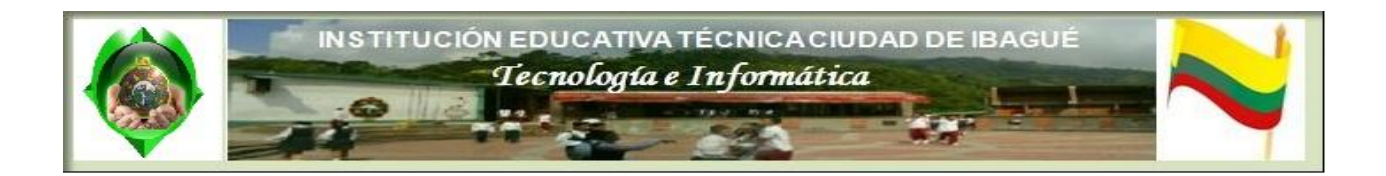

Colores complementarios cercanos tomando como base un color en la rueda y después otros dos que equidisten del complementario del primero.

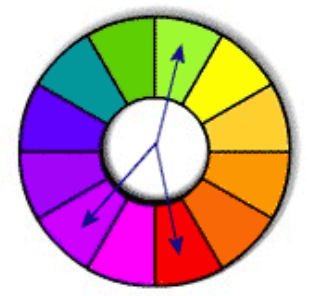

**Complementarios cercanos** 

Dobles complementarios: dos parejas de colores complementarios entre sí.

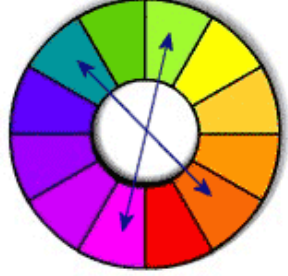

Dobles complementarios

Tríadas complementarias: tres colores equidistantes tanto el centro de la rueda, como entre sí, es decir, formando 120º uno del otro.

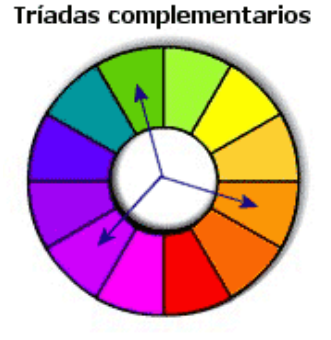

Gamas múltiples: escala de colores entre dos siguiendo una graduación uniforme. Cuando los colores extremos están muy próximos en el círculo cromático, la gama originada es conocida también con el nombre de colores análogos.

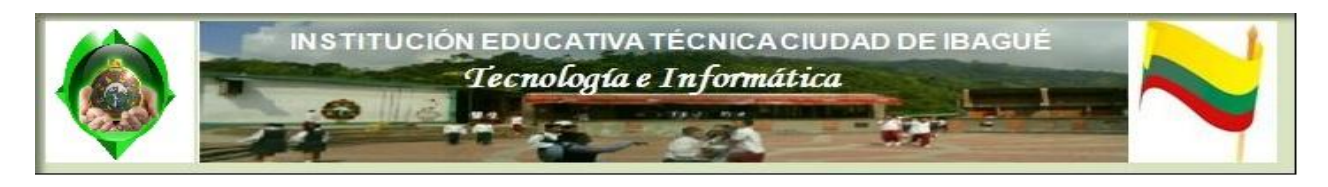

#### Gamas múltiples

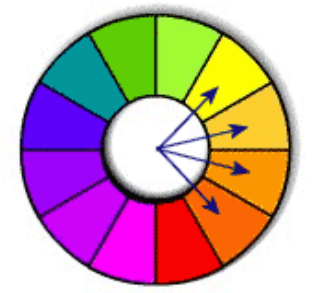

Mezclas brillante-tenue

Mezcla brillante-tenue : se elige un color brillante puro y una variación tenue de su complementario.

Todos estos grupos de colores forman paletas armónicas, aptas para ser usadas en composiciones gráficas.

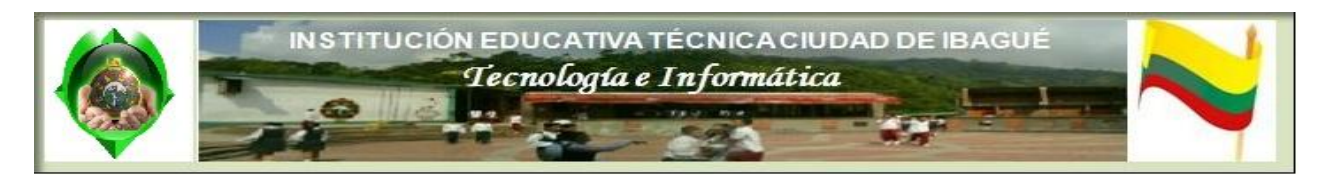

# Teoría del color. Contrastes de color

El contraste es un fenómento con el que se pueden diferenciar colores atendiendo a la luminosidad, al color de fondo sobre el que se proyectan...

Vimos en el tema sobre el diseño equilibrado que el contrate entre elementos era un aspecto importante a la hora de crear una composición gráfica, y que una de las formas más efectiva de conseguirlo era mediante el color.

Cuando dos colores diferentes entran en contraste directo, el contraste intensifica las diferencias entre ambos. El contraste aumenta cuanto mayor sea el grado

Contrastes entre colores

de diferencia y mayor sea el grado de contacto, llegando a su máximo contraste cuando un color está rodeado por otro.

El efecto de contraste es recíproco, ya que afecta a los dos colores que intervienen. Todos los colores de una composición sufren la influencia de los colores con los que entran en contacto.

Existen diferentes tipos de contrastes:

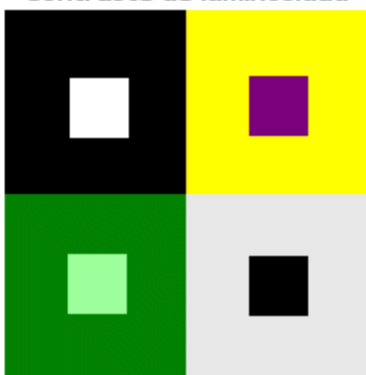

## Contraste de luminosidad

## **Contraste de luminosidad**

También denominado contraste claro-oscuro, se produce al confrontar un color claro o saturado con blanco y un color oscuro o saturado de negro.

Es uno de los más efectivos, siendo muy recomendable para contenidos textuales, que deben destacar con claridad sobre el fondo.

## **Contraste de valor**

Cuando se presentan dos valores diferentes en contraste simultáneo, el más claro parecerá más alto y el más oscuro, más bajo.

Por ejemplo, al colocar dos rectángulos granates, uno sobre fondo verdoso y el otro sobre fondo naranja, veremos más claro el situado sobre fondo verdoso.

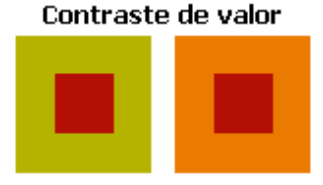

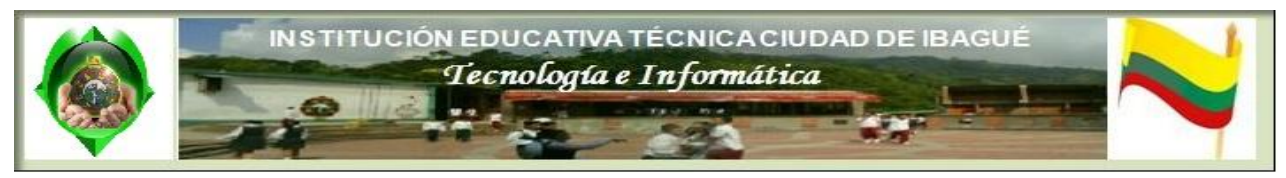

La yuxtaposición de colores primarios exalta el valor de cada uno.

## **Contraste de saturación**

Se origina de la modulación de un tono puro, saturándolo con blanco, negro o gris. El contraste

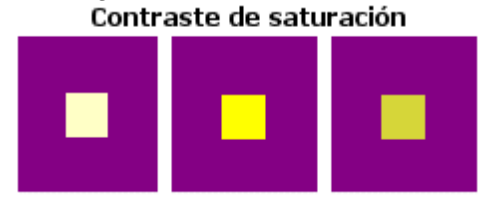

puede darse entre colores puros o bien por la confrontación de éstos con otros no puros.

Los colores puros pierden luminosidad cuando se les añade negro, y varían su saturación mediante la adicción del blanco, modificando los atributos de calidez y frialdad. El verde es el color que menos cambia

mezclado tanto con blanco como con negro.

Como ejemplo, si situamos sobre un mismo fondo tres rectángulos con diferentes saturaciones de amarillo, contrastará más el más puro.

## **Contraste de temperatura**

Es el contraste producido al confrontar un color cálido con otro frío.

La calidez o frialdad de un color es relativa, ya que el color es modificado por los colores que lo rodean. Así un amarillo puede ser cálido con respecto a un azul y frío con respecto a un rojo. Y también un mismo amarillo puede ser más cálido si está rodeado de colores fríos y menos cálido si lo rodean con rojo, naranja, etc.

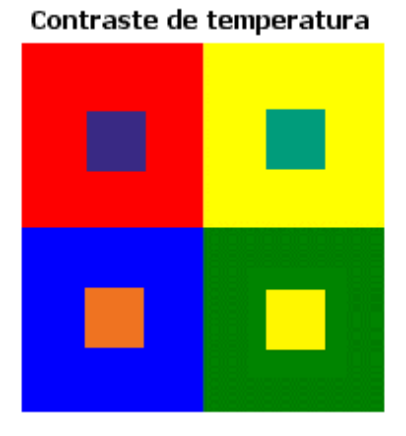

#### Contraste de complementarios

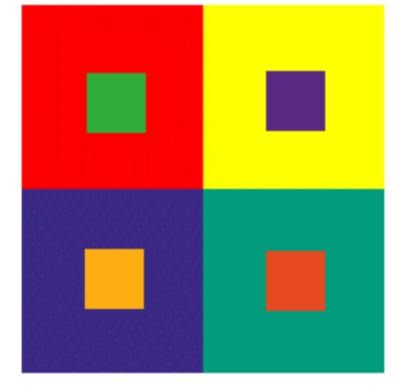

## **Contraste de complementarios**

Dos colores complementarios son los que ofrecen juntos mejores posibilidades de contraste, aunque resultan muy violentos visualmente combinar dos colores complementarios intensos.

Para lograr una armonía conviene que uno de ellos sea u color puro, y el otro esté modulado con blanco o negro.

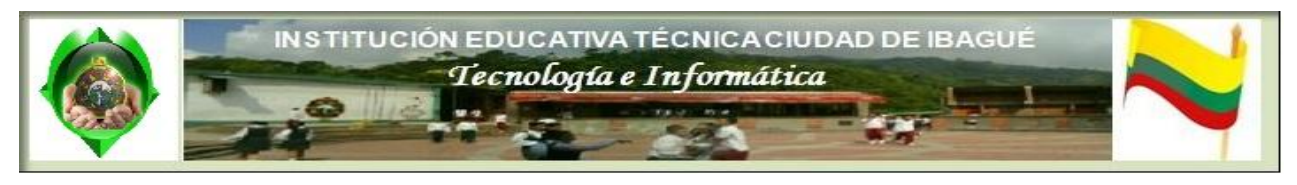

## **Contraste simultáneo**

Es el fenómeno según el cual nuestro ojo, para un color dado, exige simultáneamente el color complementario, y si no le es dado lo produce él mismo.

El color complementario engendrado en el ojo del espectador es posible verlo, pero no existe en la realidad. Es debido a un proceso fisiológico de corrección en el órgano de la vista.

#### Tendencias al complementario por inducción

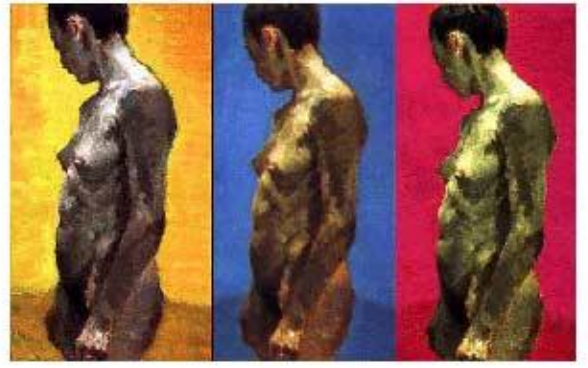

#### Uso de un color brillante

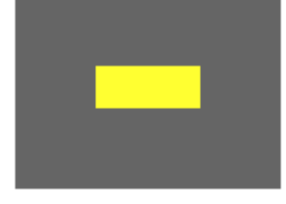

## **Otros contrastes**

Un color puro y brillante aplicado en una gran extensión de la página suele resultar irritante y cansino (especialmente, el amarillo), mientras que ese mismo color, usado en pequeñas proporciones y sobre un

fondo apagado puede crear sensación de dinamismo.

Dos colores claros brillantes puestos uno al lado de otro impactan en nuestra vista, produciendo un efecto de rechazo, mientras que si esos dos mismos colores los situamos uno dentro del otro el efecto cambia por completo, resultando agradable.

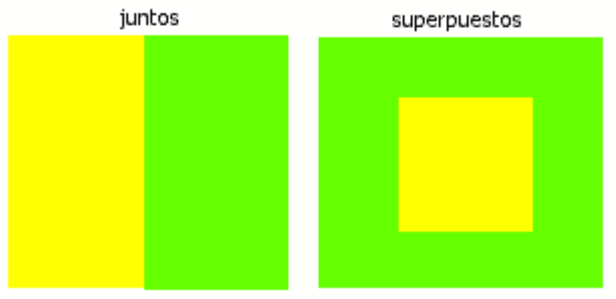

#### Combinación de dos colores luminosos

Un mismo color puede cambiar mucho su aspecto visual dependiendo del color en el que se encuentre embutido. Este efecto del cambio de apariencia de un color dependiendo de la luz incidente sobre él, del material de que esta formado o del diferente color que le sirva de fondo recibe el nombre de **Metamerismo**.

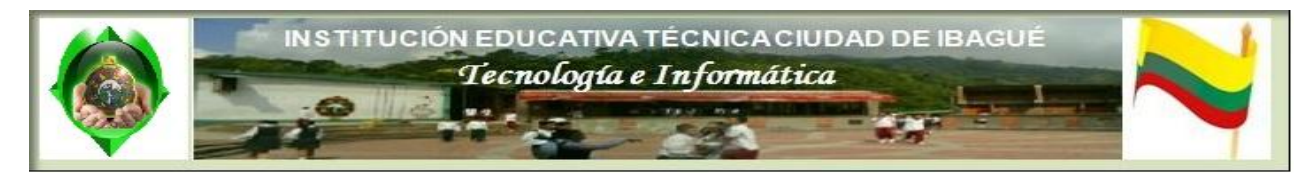

#### Metamerismo

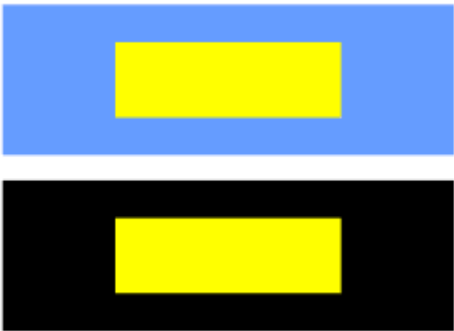

En este ejemplo vemos dos cuadrados, uno de color de fondo azul, y otro negro, ambos con un cuadrado amarillo dentro. Los dos cuadrados interiores son del mismo amarillo, pero parecen diferentes: en fondo azul se enmascara la pureza del amarillo, mientras que en fondo negro el amarillo muestra toda su pureza y frescura.

El contraste actúa a través de la atracción o excitación del público observador, mediante la combinación diferentes intensidades o niveles de contraste, en el color, el tamaño, la textura, etc. Pueden proporcionar mayor significado a una composición.

El contraste de tono se basa en la utilización de tonos muy contrastados, la combinación de claro-oscuro, el mayor peso lo tendrá el elemento con mayor oscuridad. Para que este perdiera protagonismo en el diseño, tendríamos que disminuir la intensidad del tono y redimensionarlo, después, para que no perdiese equilibrio en la composición. Este tipo de contraste es uno de los más utilizados en composiciones gráficas.

#### **El Contraste De Colores**

El tono es una de las dimensiones del color más importantes. El contraste más efectivo se obtiene combinando los diferentes tonos. El contraste creado entre dos colores será mayor cuanto más alejados se encuentren del círculo cromático. Los colores opuestos contrastan mucho más, mientras que los análogos apenas lo hacen, perdiendo importancia visual ambos.

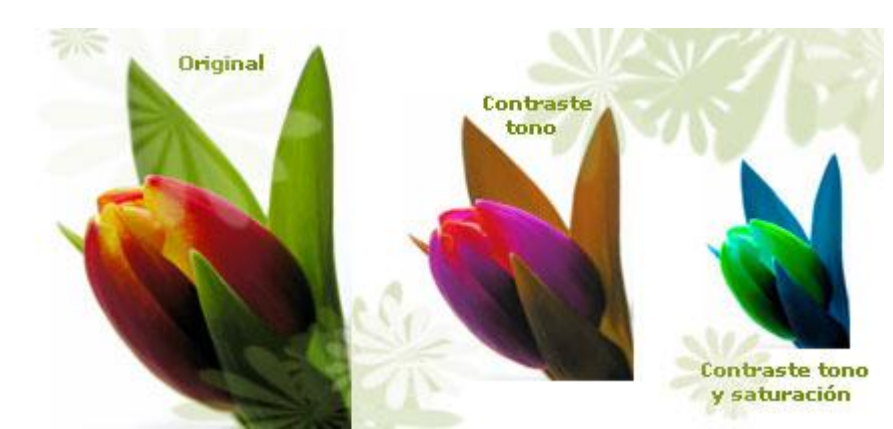

El contraste de escala se consigue a través de la contraposición de diferentes elementos a diferentes escalas de las normales, o el uso de medidas irreales.

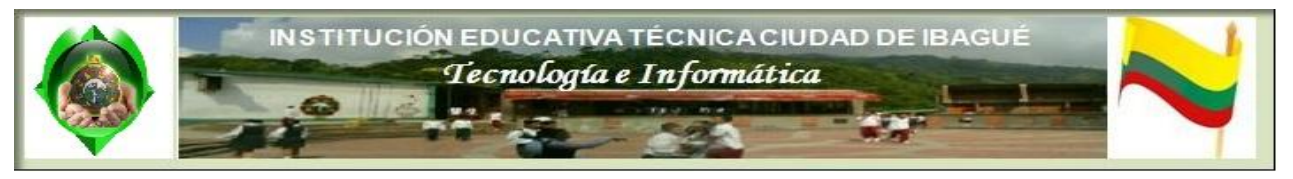

Utilizando este recurso, la percepción del elemento se encuentra alterado. Esta clase de contraste es utilizado en la fotografía y pintura, para atraer la atención del espectador de forma muy efectiva y eficaz.

#### **El contraste de contornos**

El contraste de contornos irregulares destacan de forma importante sobre los regulares o más conocidos. Este tipo de contraste es ideal para captar la atención del usuario observador a determinados elementos de una composición.

No obstante, no hay que abusar del uso de este tipo de contraste, sobre todo si se combinan con otros tipos de contraste, ya que pueden ser un centro de atracción visual demasiado fuerte y potente. Además, acaban creando mucha tensión en el espacio que les rodea.

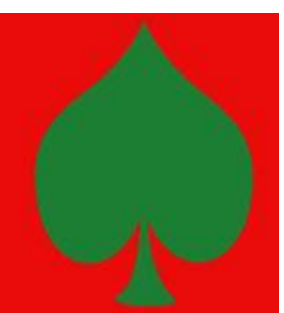

#### **El contraste del tono**

El contraste actúa a través de la atracción o excitación del público observador, mediante la combinación diferentes intensidades o niveles de contraste, en el color, el tamaño, la textura, etc. Pueden proporcionar mayor significado a una composición.

El contraste de tono se basa en la utilización de tonos muy contrastados, la combinación de claro-oscuro, el mayor peso lo tendrá el elemento con mayor oscuridad. Para que este perdiera protagonismo en el diseño, tendríamos que disminuir la intensidad del tono y redimensionarlo, después, para que no perdiese equilibrio en la composición. Este tipo de contraste es uno de los más utilizados en composiciones gráficas.

#### NOTA:

Desde tiempos antiguos grandes artistas incluyeron dentro de sus técnicas la armonización del color, la cual consiste en pintar con una tendencia de color determinada. Esta tendencia es evidente en la mayoría de obras de los grandes maestros. Rubens pintaba básicamente con amarillos, dorados y rojos; Velázquez es el gran pintor de los colores pardos, grises, quebrados; en los impresionistas hay una gran variedad de tendencias, pero en muchos de sus cuadros y particularmente en sus paisajes hay una dominante azul. Estas tendencias o dominantes de color no son casuales, responden al conocimiento y uso de las gamas de colores constituidas por series de colores que concuerdan, que casan, que armonizan; porque ofrecen una tendencia cromática similar, como el amarillo y el rojo, el verde y el azul, el pardo y el gris.

*Los colores son cálidos, fríos o neutros.*

#### **1. El blanco: (Ausencia de color)**

Como el negro, se hallan en los extremos de la gama de los grises. Tienen un valor límite, frecuentemente extremos de brillo y de saturación, y también un valor neutro (ausencia de color). También es un valor latente capaz, de potenciar los otros colores vecinos. El blanco puede expresar paz, soleado, feliz, activo, puro e inocente; crea una impresión luminosa de vacío positivo y de infinito. El blanco es el fondo universal de la comunicación gráfica.

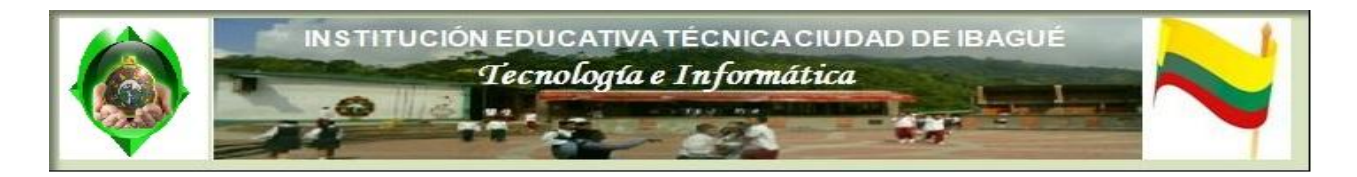

#### **2. El negro: (Mezcla de todos los colores)**

Es el símbolo del silencio, del misterio y. en ocasiones, puede significar impuro y maligno. Confiere nobleza y elegancia, sobre todo cuando es brillante.

#### **3. El gris: (Frio)**

Es el centro de todo, pero es un centro neutro y pasivo, que simboliza la indecisión y la ausencia

de energía, expresa duda y melancolía.

Simbólicamente, el blanco y el negro, con sus gradaciones de gris, son del color de la lógica y de lo esencial: la forma. Por otra parte, el blanco y el negro junto con el oro y plata, son los colores del prestigio.

#### **4. El amarillo: (Cálido)**

Es el color más luminoso, más cálido, ardiente y expansivo. Es el color del sol, de la luz y del oro y como tal es violento, intenso y agudo. Suelen interpretarse como animados, joviales, excitantes, afectivos e impulsivos. Está también relacionado con la naturaleza.

#### **5. El naranja: (Cálido)**

Más que el rojo, posee una fuerza activa, radiante y expansiva. Tiene un carácter acogedor, cálido, estimulante y una cualidad dinámica muy positiva y energética.

#### **6. El rojo: (Cálido)**

Significa la vitalidad, es el color de la sangre, de la pasión, de la fuerza bruta y del fuego. Color fundamental, ligado al principio de la vida, expresa la sensualidad, la virilidad, la energía; es exultante y agresivo. El rojo es el símbolo de la pasión ardiente y desbordada, de la sexualidad y el erotismo. En general los rojos suelen ser percibidos como osados, sociables, excitantes, potentes y protectores. Este color puede significar cólera y agresividad Asimismo se puede relacionar con la guerra, la sangre, la pasión, el amor, el peligro, la fuerza, la energía. Estamos hablando de un color cálido, asociado con el sol, el calor, de tal manera que es posible sentirse más acalorado en un ambiente pintado de rojo, aunque objetivamente la temperatura no haya variado.

#### **7. El azul: (Frio)**

Es el símbolo de la profundidad. Inmaterial y frío, suscita una predisposición favorable. La sensación de placidez que provoca el azul es distinta de la calma o reposo terrestres, propios del verde. Es un color reservado y entra dentro de los colores fríos. Expresa armonía, amistad, fidelidad, serenidad, sosiego y posee la virtud de crear la ilusión óptica de retroceder. Este color se asocia con el cielo, el mar y el aire. El azul claro puede sugerir optimismo. Cuanto más se clarifica más pierde atracción y se vuelve indiferente y vacío. Cuanto más se oscurece más atrae hacia el infinito.

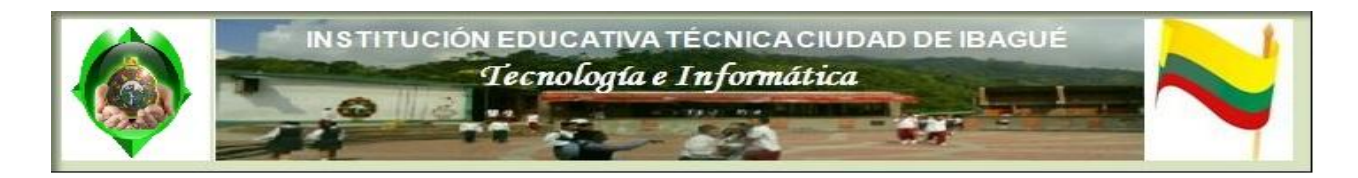

#### **8. El violeta: (Frio)**

(Mezcla del rojo y el azul) es el color de la templanza, de la lucidez y de la reflexión. Es místico, melancólico y podría representar también la introversión. Cuando el violeta deriva el lila o morado, se aplana y pierde su potencial de concentración positiva. Cuando tiende al púrpura proyecta una sensación de majestad**.**

#### **9. El verde: (Neutro)**

Es el color más tranquilo y sedante. Evoca la vegetación, el frescor y la naturaleza. Es el color de la calma indiferente: no transmite alegría, tristeza o pasión. Cuando algo reverdece suscita la esperanza de una vida renovada. El verde que tiende al amarillo, cobra fuerza activa y soleada; si en él predomina el azul resulta más sobrio y sofisticado.

#### **10. El marrón: (cálido)**

Es un color masculino, severo, confortable. Es evocador del ambiente otoñal y da la impresión de gravedad y equilibrio. Es el color realista, tal vez, porque es el color de la tierra que pisamos. Hemos visto algunas reacciones que producen los colores según nos los describe A. Moles y L. Janiszewski.

Cada dimensión del color está relacionada con una reacción diferente. Por ejemplo, cuanto más se satura un color, mayor es la impresión de que el objeto se está moviendo. Cuanto más brillante es el color, mayor es la impresión de que el objeto está más cerca de lo que en realidad está. Las tonalidades de la parte alta del espectro (rojos, anaranjados, amarillos) suelen ser percibidas como más enérgicas y extrovertidas, mientras que las de las partes bajas (verdes, azules, púrpuras) suelen parecer más tranquilas e introvertidas. Los verdes y los azules se perciben calmados, relajados y tranquilizantes. A la vez los rojos, naranjas, y amarillos son percibidos como colores cálidos, mientras que los azules, verdes y violetas son considerados colores fríos. Las diferentes tonalidades también producen diferentes impresiones de distancia: un objeto azul o verde parece más lejano que un rojo, naranja o marrón.

Ahora hablemos de tonos, ya sabemos cuando un color es cálido, frió o neutro, pero por ejemplo el verde si tiene mas cyan que amarillo, tendría una tendencia a ser frió, y si tiene más amarillo parecería ser más cálido. Por eso es importante saber manejar los tonos.

#### Mas:

Las combinaciones de los diferentes colores entre sí, además de con el blanco y con el negro, son infinitas. Por este motivo tenemos un sistema de clasificación para poder organizar todas las variaciones que podemos obtener mezclando los colores primarios, el negro y el blanco. La clasificación se fundamenta en las propiedades del color, que son, tono, valor y saturación. Basándonos en estas tres cualidades confeccionaremos las tres escalas básicas de colores: el círculo cromático, la escala de valor o claro-oscuro y la escala de saturación o escala de grises.

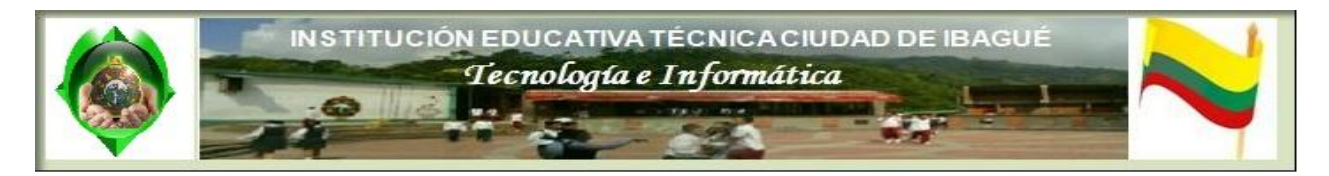

# Teoría del color. Estudio de algunos colores

En este capítulo describiremos las sensaciones que producen algunos colores como el rojo, el verde y el azul, así como su posible uso y su significado en una web.

Es bien sabido por los psicólogos la influencia emocional que desencadenan los colores en el espíritu humano. Las respuestas emocionales varían enormemente dependiendo del color y de la intensidad de éste, así como de las diferentes combinaciones de colores que se pueden dar.

Normalmente cada color individual lleva asociado un conjunto de emociones y asociaciones de ideas que le es propio. Hay que destacar que estas emociones asociadas corresponden a la cultura occidental, ya que en otras culturas los colores pueden expresar sentimientos totalmente opuestos a los arriba indicados (por ejemplo, en Japón el color blanco simboliza la muerte).

Las sensaciones que producen los colores dependen de factores culturales y ambientales, y muchas veces de los propios prejuicios del usuario. Además hay que sumar a esto que no todas las personas ven los colores de la misma forma, ya que hay personas que sólo pueden ver bien la gama azul / naranja, otras la roja / verde y otras degeneran a la gama blanco / negro. Incluso se perciben los colores de forma diferente con el ojo derecho que con el izquierdo.

Vamos a estudiar a continuación las propiedades psicológicas de los principales colores y sus combinaciones más acertadas.

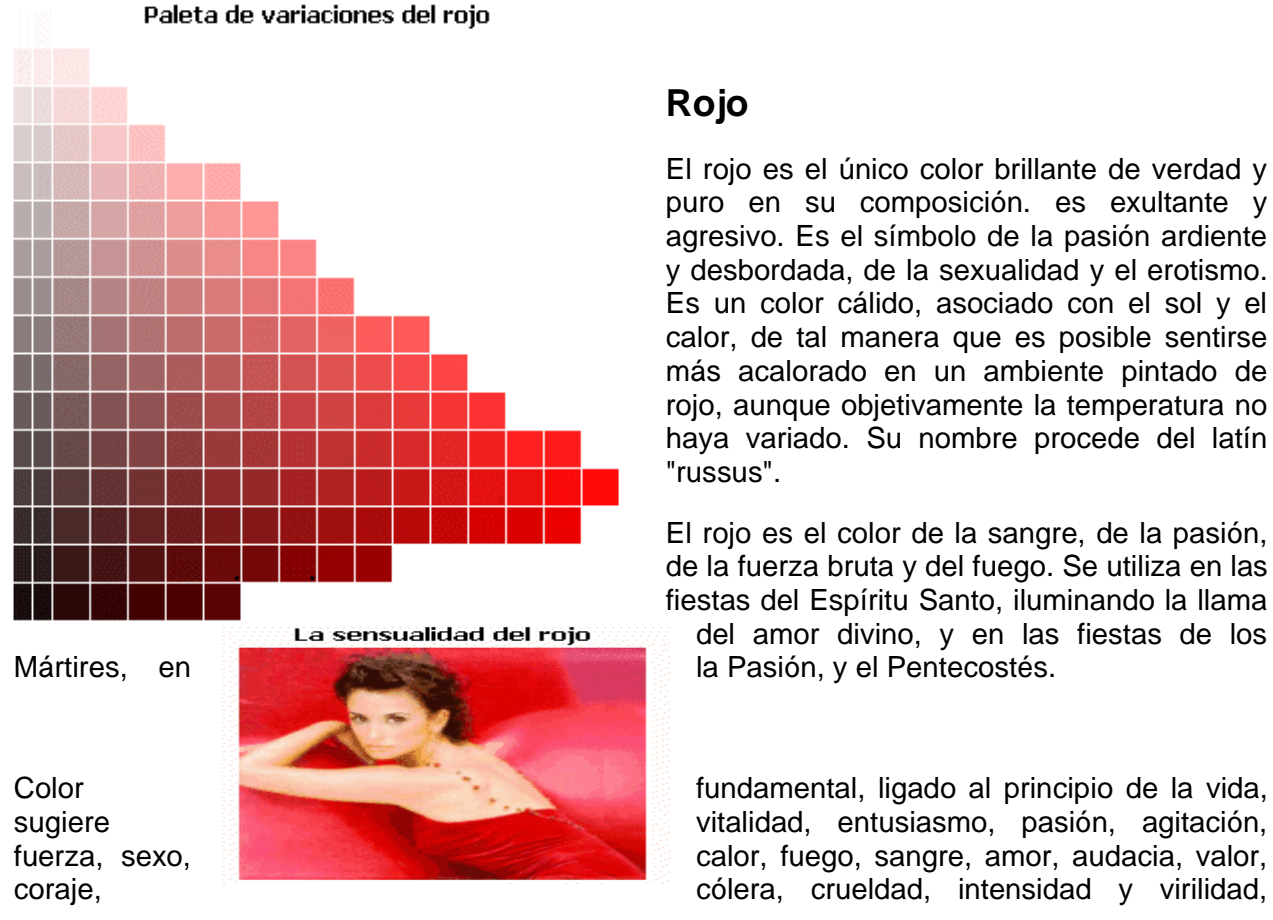

## **Rojo**

El rojo es el único color brillante de verdad y puro en su composición. es exultante y agresivo. Es el símbolo de la pasión ardiente y desbordada, de la sexualidad y el erotismo. Es un color cálido, asociado con el sol y el calor, de tal manera que es posible sentirse más acalorado en un ambiente pintado de rojo, aunque objetivamente la temperatura no haya variado. Su nombre procede del latín "russus".

El rojo es el color de la sangre, de la pasión, de la fuerza bruta y del fuego. Se utiliza en las fiestas del Espíritu Santo, iluminando la llama del amor divino, y en las fiestas de los

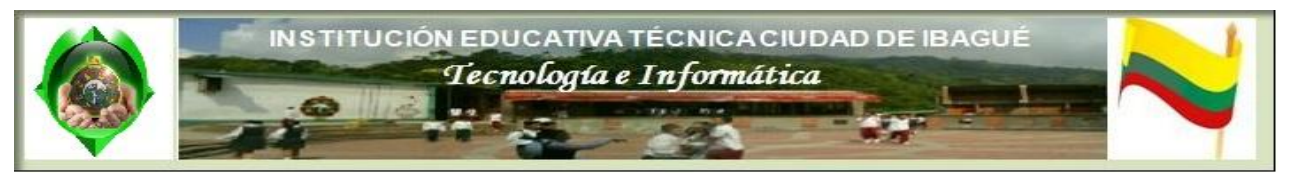

estando asociado con sentimientos enérgicos, con la excitación apasionada o erótica. Es el color más sensual de todo el círculo cromático.

#### El rojo como indicador de peligro

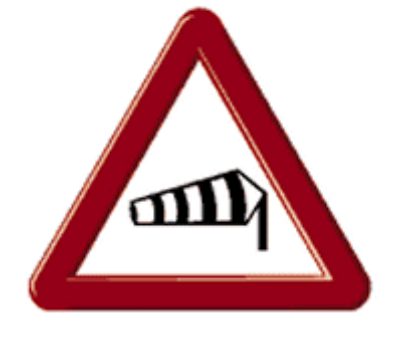

charco de sangre.

En una composición puede ser usado para llamar la atención, para incitar una acción o para marcar los elementos más importantes de una composición o página web, pero cuando es usado en gran cantidad cansa la vista en exceso.

También sugiere alarma, peligro, violencia, ira y enfado. Muchos animales y plantas usan el rojo para indicar su peligrosidad, y el hombre lo utiliza en todo tipo de indicaciones de prohibición y peligro.

El rojo es un color controvertido, pudiendo ser atractivo y seductor como unos labios de mujer pintados o desencadenar asco o mareo, como cuando se contempla un

#### Texto en rojo para incitar a la acción

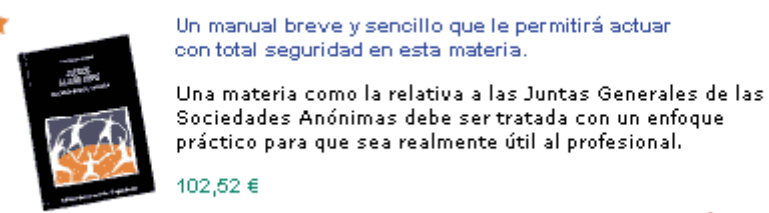

[comprar]

Un problema asociado al uso del color rojo es la mala gradación que ofrece, ya que al modificar sus propiedades vamos obteniendo colores rosáceos, poco aptos para su uso en la web.

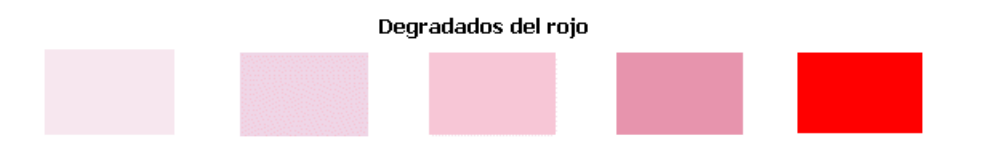

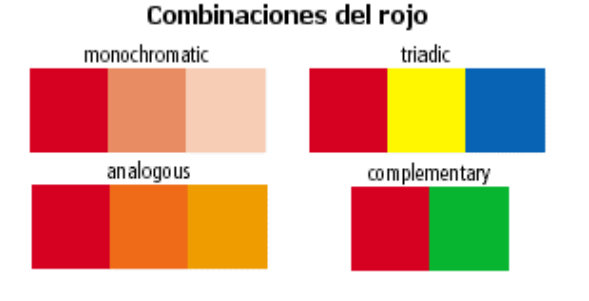

Una posible solución a este problema es desplazarnos en el círculo cromático hacia los violetas o hacia los naranjas, es decir, usar el rojo como centro de la gama y completar ésta con sus colores análogos.

Otra buena forma es combinar el rojo grises y con los colores de su tríada. En cuanto a su complementario, el verde, aunque contrasta muy

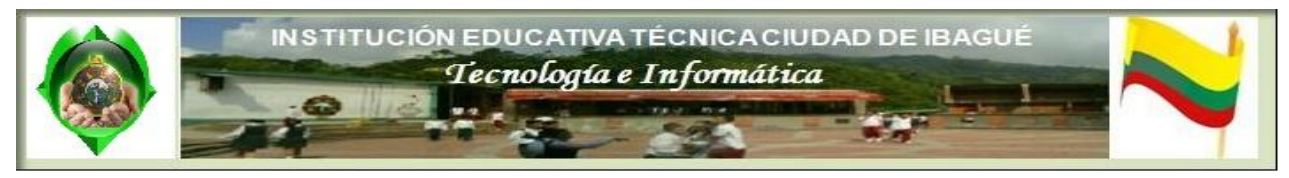

bien con él, juntos no crean un efecto visual adecuado.

## **Verde**

El verde es el color más tranquilo y sedante de todos. Es el color de la calma indiferente: no transmite alegría, tristeza o pasión. Su nombre deriva del latín "viridis" (que tiene savia).

Está asociado a conceptos como Naturaleza, salud, dinero, frescura, crecimiento, abundancia, fertilidad, plantas, bosques, vegetación, primavera, frescor, esmeralda, honor, cortesía, civismo y vigor. El verde que tiende al amarillo cobra fuerza activa y soleada; si en él predomina el azul resulta más sobrio y sofisticado.

Significa la esperanza, los bienes que han de venir, el deseo de vida eterna. Es el color propio del año eclesiástico y de gran número de fiestas, así como de ciertos domingos antes de Pentecostés.

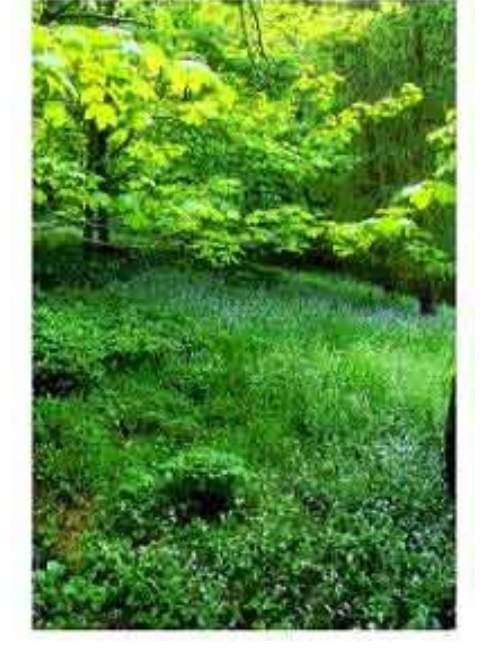

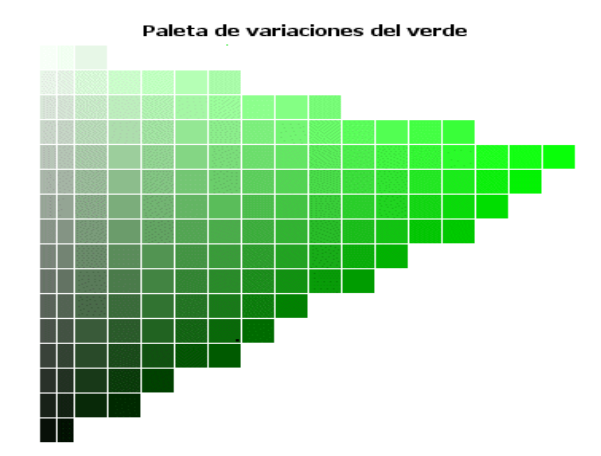

Su paleta de variaciones es rica en colores aprovechables para el diseño gráfico y la web.

Se dice que es el color mas descansado para el ojo humano y que tiene poder de curación ( ¿será por eso que las batas de los cirujanos son verdes?).

Una web en verdes

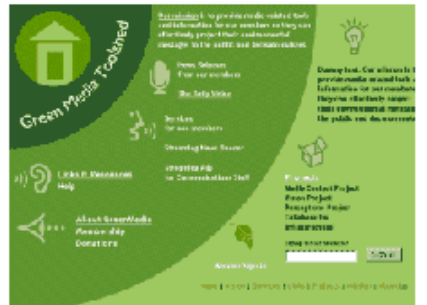

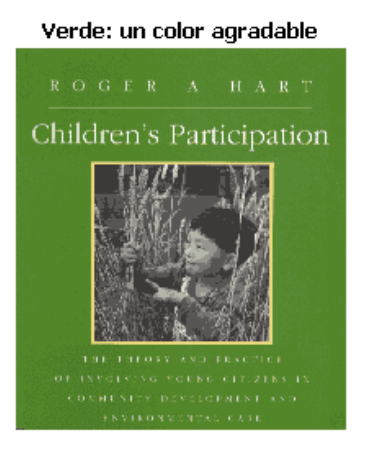

El verde en la naturaleza

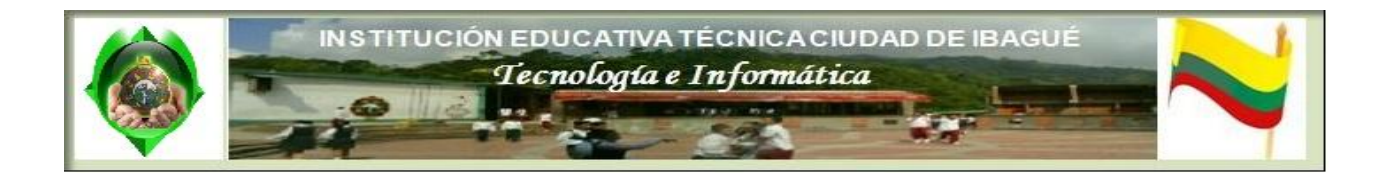

Es un color contradictorio. A muchas personas les influye un carácter desagradable, mientras que a otras les sugiere más pasión que el rojo.

En las composiciones gráficas y páginas web da buen juego. Sus degradados son buenos y sus variaciones tonales también, formando gamas apropiadas para diseño.

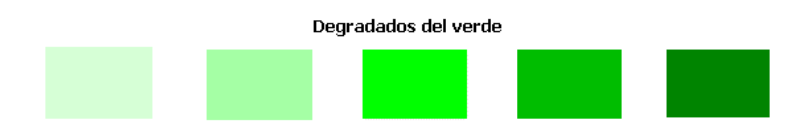

**Combinaciones del verde** 

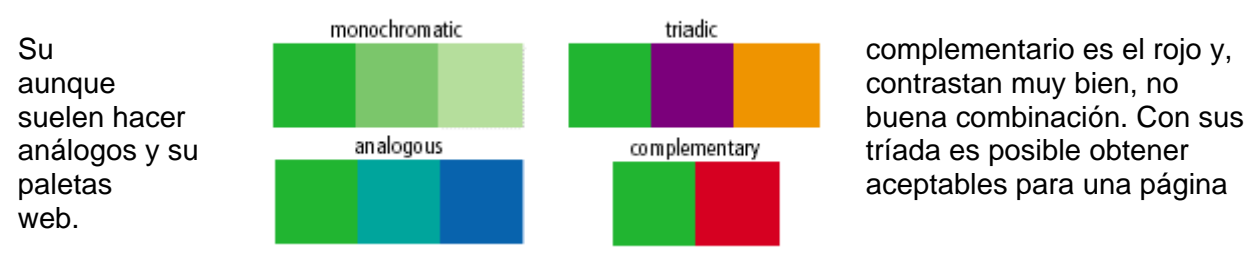

![](_page_28_Figure_7.jpeg)

## **Azul**

El color azul es el símbolo de la profundidad. Inmaterial y frío, suscita una predisposición favorable. La sensación de placidez que provoca el azul es distinta de la calma o reposo terrestres, propios del verde.

Es un color reservado y entra dentro de los colores fríos. Expresa armonía, amistad, fidelidad, serenidad, sosiego, verdad, dignidad, confianza, masculinidad, sensualidad y comodidad. Su nombre es de origen incierto, pero parece que **procede** del

(rizo del rey).

sánscrito El planeta azul "rajavarta"

![](_page_28_Picture_15.jpeg)

atracción y se vuelve indiferente y vacío. Cuanto más se oscurece más atrae hacia el infinito. Posee también la virtud de crear la ilusión óptica de retroceder.

![](_page_29_Picture_0.jpeg)

Es el color del cielo sin nubes, sin amenazas, donde vuelan las aves con libertad, del agua cristalina, fuente de vida para animales y plantas, de la Tierra, nuestro bello planeta azul.

![](_page_29_Figure_2.jpeg)

Está asociado a conceptos como seriedad, compromiso, lealtad, justicia y fidelidad, pero también puede expresar melancolía, tristeza, pasividad y depresión.

Si es muy pálido puede inspirar frescura e incluso frío. Si es intermedio, da sensación de elegancia, de frescura. Si es oscuro da sensación de espiritualidad, de seriedad, de responsabilidad.

El azul es un color que da mucho juego en las composiciones gráficas en general y en las páginas web en concreto. Es utilizado

ampliamente como color corporativo, por la seriedad y confianza que inspira, y admite buenas gradaciones, pudiendo ser el color dominante en una página.

![](_page_29_Figure_7.jpeg)

Combina muy bien con su complementario, el naranja, y con las variaciones de éste, siendo típicos los fondos azules con textos naranjas, sobre todo en dinteles con logotipo.

![](_page_29_Picture_9.jpeg)

También ofrece una buena gama de análogos y hace buenos juegos con los colores de su tríada.

![](_page_30_Picture_0.jpeg)

#### **Combinaciones del azul.**

![](_page_30_Figure_2.jpeg)

Es un color que influye sobre el apetito, disminuyendo éste, seguramente porque no hay ningún alimento azul en la naturaleza, por lo que no es aconsejable su uso para una página sobre recetas de cocina o productos alimenticios.

![](_page_30_Picture_4.jpeg)

## **Amarillo**

El color amarillo es el símbolo de la deidad en muchas culturas, y es el color más luminoso, más cálido, ardiente y expansivo.

Es un color optimista, moderno, y denota alegría, entusiasmo, pasión, fuerza, sexo, calor, primavera, inocencia, infancia, juventud. También se usa para expresar peligro y precaución. Su nombre procede del latín "amàrus" (amargo). Es el color del sol, de la luz y del oro, y como tal es violento, intenso y agudo.

Si es muy brillante puede indicar peligro, y si es muy suave puede sugerir delicadeza. Un entorno

![](_page_31_Picture_0.jpeg)

gente sentirse cómoda, caliente.

Se ha asociado siempre el amarillo a la intelectualidad y al pensamiento claro y hay psicólogos que dicen que este color ayuda a memorizar datos a las personas.

El amarillo llama mucho la atención en un entorno o composición, utilizándose a menudo en elementos que conviene hacer visibles. Pero hay que tener en cuenta que es el color que fatiga mas a la vista humana, pudiendo llegar a ser aplastante, porque causa una estimulación visual excesiva, pudiendo originar sensación de

Uso del amarillo y sus análogos en una página web

![](_page_31_Picture_87.jpeg)

![](_page_31_Picture_6.jpeg)

Composición en amarillos

irritabilidad en las personas.

Con el amarillo se obtienen mejores degradados que con

el rojo, pero conforme se le va quitando saturación se va haciendo poco perceptible sobre fondos claros.

![](_page_31_Figure_10.jpeg)

Sin embargo, es un color que combina bien con sus cercanos (verdes y anaranjados), pudiendo obtenerse con ellos buenas paletas para una composición.

Con sus análogos combina muy bien, así como con su complementario, el morado, pero con los de su tríada crea a veces un efecto visual demasiado pesado, debiendo estudiarse con cuidado su uso conjunto.

![](_page_32_Picture_0.jpeg)

### Combinaciones del amarillo

![](_page_32_Figure_2.jpeg)

Paleta de variaciones del naranja-marrón

![](_page_32_Figure_5.jpeg)

#### zona limitada.

## **Naranja**

El color naranja tiene un carácter acogedor, cálido, estimulante y una cualidad dinámica muy positiva y energética. Posee una fuerza activa, radiante y expansiva. Su nombre deriva del árabe "narandj".

Representa la alegría, la juventud, el calor, el verano. Es el color de la carne y el color amistoso del fuego del hogar. Es vibrante como la luz del sol, exótico como las frutas tropicales, jugoso como la naranja, sugiere informalidad en el trato y amistad. Pero también puede expresar inestabilidad, disimulo e hipocresía.

La paleta de variaciones del naranja es la misma que la del color marrón, ya que ambos colores son de naturaleza similares.

Es un color que destaca mucho sobre el entorno que le rodea, por lo que se puede usar para dar un mayor peso visual a ciertos

elementos de una composición, aunque hay que ser comedido en su uso, ya que si es brillante llena mucho la vista del espectador.

Admite buenos degradados, y combina muy bien con su complementario, dando buenos contrastes, sobre todo cuando uno es claro y el otro oscuro.

![](_page_32_Figure_14.jpeg)

![](_page_32_Picture_15.jpeg)

## El naranja en la web

![](_page_32_Picture_17.jpeg)

![](_page_33_Picture_0.jpeg)

Es un color de uso

fondo de págin

![](_page_33_Figure_2.jpeg)

Por el contrario, con los colores de su tríada crea combinaciones que pueden resultar demasiado coloridas, por lo que, de usarse, se deberán utilizar con sumo cuidado, dejándolos para elementos de pequeñas dimensiones.

## **Rosa**

El color rosa, una especie de púrpura pálido, sugiere calma y tranquilidad. Asociado al sexo femenino en nuestra cultura, puede llegar a interpretarse como debilidad en ciertos entornos. Su nombre viene del latín "rosa", y su paleta de variaciones es la misma que la del púrpura, al ser ambos colores similares en su naturaleza.

![](_page_33_Figure_6.jpeg)

![](_page_33_Picture_7.jpeg)

a, sobre todo en páginas destinadas a público femenino.

## **Púrpura**

El púrpura se define color un rojo subido que tira a violado. Es de naturaleza similar al rosa, y ambos colores tienen asociada la misma paleta de variaciones.

#### El rosa y la mujer

![](_page_33_Picture_12.jpeg)

si es brillante o muy saturado, por lo que queda indicado en la web para zonas de pequeña superficie o elementos puntuales. Si es apagado o poco saturado, puede usarse como

Paleta de variaciones del púrpura-rosa

![](_page_33_Figure_16.jpeg)

![](_page_34_Picture_0.jpeg)

Su nombre viene de un molusco marino que segrega una tinta que al contacto del aire adquiere un color rojo más o menos oscuro, rojo violáceo o violado, con la que se preparaba un tinte muy

![](_page_34_Picture_4.jpeg)

costoso, con el **Diseño en púrpura** que se daba color a las vestiduras propias de sumos sacerdotes, cónsules, reyes, emperadores, etc. Por este motivo, en la antigüedad era considerado el **más estable y el más estable y el más** 

Es un color **bastante** contradictorio. Sugiere abundancia, espiritualidad, sofisticación, inteligencia, espiritualidad, religiosidad, misterio, dignidad, tranquilidad, misterio, aristocracia y **pasión.** Pero también puede evocar frivolidad, artificialidad, luto, muerte, nausea, orgullo

![](_page_34_Picture_7.jpeg)

y pomposidad.

Es un color que combina bien, permitiendo gamas variadas, y contrasta fuertemente con su complementario, el amarillo.

![](_page_34_Figure_10.jpeg)

## **Violeta**

El violeta es un color morado claro, parecido al de la flor del mismo nombre, obtenido mezclando rojo y azul. Su nombre deriva del latín "viola".

Es el color de la templanza, de la lucidez y de la reflexión. Es místico, melancólico y puede representar también la introversión. Es la enseña de la penitencia, y se emplea por el Adviento, en Cuaresma, en las Vigilias y Cuatro Tiempos, Septuagésima y Rogaciones.

![](_page_35_Picture_0.jpeg)

Cuando el violeta deriva el lila o morado, se aplana y pierde su potencial de concentración positiva. Cuando tiende al púrpura proyecta una sensación de majestad.

# Clear-Com Frytonis man a por hitur **FB Roding Panel for Maki: Plus Digital Intero** Clear-Com through Park International Property and the Second University connects. PS feeds to the point of a digital material system from the U genel connection up to the U genel connection up to the U genel connection of Char-Con Debuts 1-RU Interface From what devisite interfacing is a hallmank of Clean-Constit Materi Plus (c)-digital interfacing is a hallmank of Clean-Constit Material interfacing<br>ens in the liabilities for interfacing matrix intercons to other communicatio **SHIP**

Una web con violeta de fondo

Presenta una paleta de variaciones completa, pero no muy útil en diseño web, sobre todo en caso de zonas de tamaño medio y grande, ya que es un color extraño.

Representa la fantasía, el juego, la impulsividad y los estados de sueño, aunque también puede sugerir pesadillas o locura.

## **Marrón**

El color marrón como tal es una mezcla en la que predominan el rojo y el verde, pudiendo obtenerse por desaturación del naranja o por mezcla de este color con el negro, por lo que en diferentes tratados sobre el color aparecen asociados ambos colores, siendo su paleta de variaciones la misma.

Es un color masculino, severo, confortable, evocador del ambiente otoñal, y da la impresión de gravedad y equilibrio. Es el color realista, tal vez porque es el color de la tierra que pisamos. Su nombre procede del francés "marrón" (castaña comestible de ese color), y sugiere edad, cosas viejas, madera, ladrillo, piel, cuero, hogar.

En las páginas web da buenos resultados, ya que es un color suave, agradable a la vista, cómodo, que genera una gama extensa de colores aprovechables.

Cuero marrón

![](_page_35_Figure_10.jpeg)

Fondo negro y contenidos blancos

![](_page_35_Picture_12.jpeg)

**Negro, gris y blanco** 

#E8B380

#EFD1B3

El color negro viene definido por la ausencia de luz y color, siendo su código hexadecimal representativo #000000, aunque casi todos lo colores al quitarles brillo, tono o

![](_page_36_Picture_0.jpeg)

saturación van acercándose al negro. Las superficies de color negro son aquellas que absorben todas las longitudes de onda de la luz solar, por lo que no reflejan ninguna radiación visible. Su nombre procede del latín "níger".

El negro confiere nobleza y elegancia, sobre todo cuando es brillante, y es el color de la elegancia, de la seducción, del misterio, del silencio, de la noche, del cuervo, del mal, de lo clandestino o ilegal y, de la tristeza y la melancolía, de la infelicidad y desventura, del enfado y la irritabilidad. En nuestra cultura es también el color de la muerte y del luto, y se reserva para las misas de difuntos y el Viernes Santo.

Es un color casi imprescindible en toda composición, pudiendo usarse como color del contorno de ciertos elemento, en elementos separadores de espacios o como color de fondos, en cuyo

caso en los contenidos de la página deberán predominar los colores claros para que se puedan visualizar correctamente.

Es también el color más usado para los textos, debido al alto contraste que ofrece sobre fondos blancos o claros.

El negro no posee degradados propios, al ser un color puro (o un nocolor), y en cuanto modificamos su

La seriedad del gris techacademy

**BER SERVICE ENERGY** 

Negro con blanco, gris y azul

saturación obtenemos grises, colores neutros, formado por cantidades iguales de rojo, verde y azul. En pintura se obtiene normalmente mezclando el blanco y el negro.

El gris es un color neutro y pasivo, que aporta poco a ninguna información visual. Es el color del cielo cubierto, del hierro y del mercurio, y sugiere seriedad,

madurez, neutralidad, equilibrio, indecisión, ausencia de energía, duda y melancolía, y se usa para expresar las cosas o personas carentes de atractivo o singularidad. Su nombre parece derivar del provenzal "gris".

Es un color que puede resultar monótono si se usa en demasía en una composición, y está muy asociado a las aplicaciones informáticas, tal vez porque la mayoría de las interfaces gráficas son de color gris o lo contienen.

Los grises medio-claros (alrededor del #CCCCCC) tienen poca atracción visual, siendo idóneos para fondos o elementos de relleno que no aporten información al espectador.

![](_page_37_Picture_0.jpeg)

# Del negro al blanco mediante grises

Si vamos aumentando progresivamente la luminosidad del gris llega un momento en que obtenemos el color blanco, de código #FFFFFF, la luz pura, la unión del 100% de los tres colores primarios aditivos, rojo, verde y azul.

El blanco representa la pureza, la inocencia, la limpieza, la ligereza, la juventud, la suavidad, la paz, la felicidad, la pureza, la inocencia, el triunfo, la gloria y la inmortalidad.. Es el color de la nieve, de las nubes limpias, de la leche fresca. Se emplea en las fiestas del Señor, de la Virgen, de los santos y en las ceremonias nupciales.

Es un color latente, capaz de potenciar los otros colores vecinos, creando una impresión luminosa de vacío positivo y de infinito. El blanco es el fondo universal de la comunicación gráfica.

En imprenta no se suele manejar color, sino que se aprovecha para representarlo el color blanco del soporte sobre el que se imprime. En la web, el color blanco se produce en el monitor enfocando en los puntos de pantalla los tres cañones de color a la máxima intensidad.

#### Importancia de los espacios en blanco en una página

![](_page_37_Picture_7.jpeg)

Es un color fundamental en diseño, ya que, además de usarse como color para los elementos gráficos y textuales, también define normalmente los espacios vacíos de la composición o página web.

![](_page_38_Picture_0.jpeg)

Estos espacios en blanco son elementos de diseño tan importantes como los de color, y se pueden observar con facilidad alejándose de la pantalla del ordenador y entornando los ojos, con lo que distinguiremos mejor las diferentes zonas visuales de la página.

![](_page_38_Picture_121.jpeg)

No suele ser conveniente para los textos, salvo que estén situados sobre un fondo muy oscuro sobre el que contrasten bien. No olvidemos que los contenidos textuales deben aparecer siempre perfectamente legibles en una página.

**NOTA**: El significado del color puede cambiar en los diferentes países, culturas y religiones.

Por ejemplo, en China el rojo se asocia con las bodas y representa buena suerte y en la India este color está unido a la caballerosidad. Tradicionalmente se relaciona con los celos, la envidia, la adolescencia, la risa y el placer, e incluso en algunos casos se le denomina como el color de la mala suerte.

Por este motivo, a la hora de usar los colores como fuente de impulsos psicológicos deberemos estudiar con detenimiento el público objetivo al que irá destinada la composición gráfica o página web.

## **Tono:**

Definimos tono como la propia cualidad que tiene un color. Tonos son todos los colores del círculo cromático, primarios, secundarios e intermedios. Podemos decir que cuando se va a la izquierda o a la derecha en el círculo cromático se produce un cambio de tono.

![](_page_38_Picture_122.jpeg)

![](_page_39_Picture_0.jpeg)

El tono representa la cantidad de luz en un [color.](http://es.wikipedia.org/wiki/Color) Esto es blanco o negro según sea el caso. Cuanto mayor es el tono, mayor es la cantidad de luz en un color, es decir más color blanco posee. El blanco y el negro podrían considerarse opuestos, pero nunca colores y por lo tanto no aparecen en un [círculo cromático,](http://es.wikipedia.org/wiki/C%C3%ADrculo_crom%C3%A1tico) el blanco es la presencia de todos los colores y el negro es su ausencia total.

Sin embargo el negro y el blanco al combinarse forman el gris el cual también se marca en escalas. Esto forma un círculo propio llamado "círculo cromático en escala a grises" o "círculo de grises"

En una [historieta](http://es.wikipedia.org/wiki/Historieta) realizada a [tinta](http://es.wikipedia.org/wiki/Tinta) y por lo tanto en blanco y negro, la yuxtaposición regular de líneas más o menos cercanas permite crear la ilusión de tono. [Enrique](http://es.wikipedia.org/w/index.php?title=Enrique_Lipszyc&action=edit&redlink=1)  [Lipszyc](http://es.wikipedia.org/w/index.php?title=Enrique_Lipszyc&action=edit&redlink=1) distingue tonos "chatos" y "graduados" relacionándolos con tres conceptos técnicos:

- Color
- **Textura**

## El color en la pintura

![](_page_39_Picture_7.jpeg)

Volumen por la luz y la sombra.

# El color en la web. Colores disponibles para la web

Descubriremos el número de colores que podremos usar en una web, y si son estos los mismos se la web se ejecuta en un ordenador o en otro.

El ojo humano puede distinguir aproximadamente entre 7 y 10 millones de colores, lo que hace que la vista sea para nosotros el principal sentido que nos une con el exterior, pudiéndose afirmar que alrededor del 80% de la información que recibimos del mundo exterior es visual.

Pintores y diseñadores gráficos utilizan esta capacidad humana de apreciar colores para crear obras que

profundicen en el alma y que inspiren sentimientos en los seres que las contemplan. Pero ¿qué podemos hacer cuando debemos expresarnos con un número limitado de colores?.

Hace tan sólo unos pocos años la mayoría de los ordenadores de los que disponía el público en general eran, con la visión que tenemos hoy en día, unos trastos grandes, lentos y con pocas

![](_page_40_Picture_0.jpeg)

prestaciones, no sólo a nivel de memorias y procesadores, si no también a nivel de prestaciones gráficas. Y los periféricos eran asimismo muy limitados. Todo ello originaba que a nivel grafico estos equipos trabajaran tan sólo con 256 colores.

Actualmente los equipos informáticos aumentan día a día sus prestaciones, y lo normal ahora es trabajar con millones de colores y con monitores de altas prestaciones. La mayoría de la gente dispone ya de avanzadas tarjetas gráficas, con memorias de hasta 64 megas, que desarrollan un trabajo de millones de texels (el téxel, elemento de textura, es a los gráficos 3D lo que el píxel es a los gráficos bidimensionales).

Pero a la hora de la verdad ¿de cuantos colores disponemos para trabajar los diseñadores web?.

La respuesta a ésta pregunta es desalentadora, ya que nosotros dependemos a la hora de mostrar nuestras páginas de unos programas específicos, los navegadores o browsers, que son los encargados de presentar en pantalla el contenido de las páginas que le llegan desde el servidor mediante el protocolo HTTP.

Estos programas, aparte de la gran diferencia a la hora de trabajar que hay entre ellos, interaccionan con el sistema operativo en el que corren, lo que origina al final un galimatías que hace que los colores de nuestras páginas varíen según el ordenador usado, según el navegador y según el sistema operativo en el que éste está montado. Por todo esto, los millones de colores de los que se disponen para trabajar quedan reducidos a tan sólo unos pocos (y tan pocos) a la hora de crear páginas web.

El sistema operativo identifica tres colores básicos, a partir de los cuales construye todos los demás mediante un proceso de mezcla por unidades de pantalla (pixels). Estos colores, como ya hemos visto, son el rojo, el azul y el verde, y el sistema por ellos definido se conoce como RGB. Los bits de profundidad de color marcan cuántos bits de información disponemos para definir los colores derivados de éstos colores primarios.

A más bits, mayor número de variaciones de un color primario podemos tener. Para 256 colores se precisan 8 bits, para obtener miles de colores necesitamos 16 bits (color de alta densidad) y para obtener millones de colores hacen falta 24 bits (color verdadero). Existe también otra profundidad de color, 32 bits, pero con ella no se consiguen más colores, si no que los que usemos se muestren más rápido.

En sus inicios, la mayoría de los usuarios disponían de monitores capaces de interpretar tan solo 256 colores (8 bits). Si tenemos en cuenta que el propio sistema operativo de queda con 40 para su gestión interna, el resultado es que quedaban 216 colores para presentar gráficos en pantalla, colores que por otro lado no estaban definidos de forma estándar.

![](_page_40_Picture_147.jpeg)

En 1994 la empresa Netscape estableció una subdivisión del círculo cromático en 216 colores equidistantes entre sí, obteniendo un conjunto de colores que denominaron Netscape Color Cube.

Esta división del círculo se corresponde con 6 tonos de rojo, 6 de azul y 6 de verde, a partir de los cuales se obtienen, por mezcla entre ellos, los 216 colores posibles, por lo que todos ellos

![](_page_41_Picture_0.jpeg)

tendrán un código hexadecimal en el que cada color primario viene definido por una pareja de valores iguales, debiendo estos ser 00,33,66,99,CC o FF.

![](_page_41_Figure_2.jpeg)

Con el paso del tiempo los ordenadores fueros aumentando sus prestaciones gráficas, siendo común en la actualidad profundidades de color de 16, 24 y 32 bits.

Si usamos una profundidad de 24 bits, correspondiente a millones de colores, disponemos de

![](_page_41_Picture_102.jpeg)

una amplia gama para trabajar. Cuando usamos una profundidad de color de 16 bits disponemos de miles de colores, pero surge entonces el problema adicional de que la división de esta gama de colores no se corresponde con la de 256 colores ni con la de millones de colores, dando el mismo código colores levemente diferentes. Por ejemplo, #663399 es el mismo color a 256 y a millones, pero no es igual que el obtenido con miles de colores.

Con el paso del tiempo se ha adoptado una lista de colores a los

que se le ha puesto un nombre representativo en inglés, de tal forma que los modernos navegadores interpretan el mismo y lo traducen internamente por su valor hexadecimal equivalente.

![](_page_42_Picture_0.jpeg)

# **El color en la web. Paletas de color seguras. Websafe y Reallysafe**

Las paletas de colores dan limitaciones a la hora de presentar los colores que contiene la web. En este capítulo vamos a ver cuáles son estas limitaciones.

La mayoría de los colores obtenidos con 16 bits de profundidad son diferentes a los obtenidos con 8 y 24 bits. Además, si se usan 8 bits (256 colores), el monitor será incapaz de presentar muchos de los colores obtenidos si la página se ha diseñado a millones de colores.

Queda patente entonces la necesidad de trabajar con una gama de colores compatible con todas las profundidades.

Pero ¿cuántos son estos colores?.

Aquí viene la decepción del diseñador web, ya que este número es en realidad muy bajo. Tradicionalmente se ha considerado como paleta de colores segura la que hemos antes mencionado, formada por los 216 colores del tipo #aabbcc, donde a, b y c deben ser 0,3,6,9,C o F, que recibe el nombre de WebSafe.

Esta paleta no es en realidad segura, debido al problema con la profundidad de miles de colores. Si ha esto añadimos la variable adicional de que cada sistema operativo y cada navegador interpreta los colores a su antojo, el resultado final es que sólo disponemos de una pequeña paleta, formada por 22 colores. Esta paleta se conoce con el nombre de ReallySafe.

![](_page_42_Picture_135.jpeg)

![](_page_43_Picture_0.jpeg)

En la siguiente imagen tenéis la paleta WebSafe. Dentro de ella, destacados en color rojo, se encuentran los colores de la paleta ReallySafe.

Como comprenderéis, trabajar tan sólo con los 22 colores de la paleta ReallySafe no nos va a permitir construir un sitio web muy atractivo, ya que la limitación impuesta resulta excesiva.

Como alternativa podemos trabajar dirigiéndonos al mayor número de usuarios posibles, y para ello podemos diseñar nuestras páginas usando bien la paleta de 216 colores, con lo que tendremos cubierto el rango de usuarios con sistemas de color de 8 bits y de 24 bits.

![](_page_43_Figure_4.jpeg)

Esta paleta WebSafe según el sistema operativo

![](_page_43_Figure_6.jpeg)

usado.

![](_page_43_Figure_8.jpeg)

Estas limitaciones de colores pueden parecer una traba al diseño de páginas web, pero no debemos darle más importancia de la debido. En primer lugar, 216 colores bien utilizados dan mucho juego. En segundo lugar, podemos diseñar nuestras páginas con toda la gama de 24 bits (millones de colores) ya que actualmente la mayoría de usuarios manejan ordenadores de altas prestaciones.

En este punto, el sentido común, la experiencia y el testeo de la página en diferentes sistemas y navegadores son las mejores armas para conseguir el diseño buscado.

![](_page_44_Picture_0.jpeg)

# El color en la web. El problema de las imágenes

Los colores de las imágenes pueden sufrir cambios si deben ir encapsulados en estructuras tales como tablas, capas, etc. Esto puede tener una solución aproximada, pero no óptima. Vamos a ver los problemas que se pueden presentar.

Un problema adicional relacionado con los colores se produce cuando deseamos insertar en nuestra página una imagen dentro de la celda de una tabla, de una capa, etc., especialmente si se trata de una imagen en formato GIF, ya que este tipo de gráficos tienen limitados su gama de colores a 256.

Imagen GIF y celda con el mismo color de fondo

![](_page_44_Picture_5.jpeg)

El hecho es que frecuentemente nos encontraremos que el color de fondo de la imagen no nos va a coincidir con el color de fondo de la celda o capa, aunque el código

hexadecimal empleado en ambos sea el mismo.

Esto es debido a que a veces el formato GIF no es capaz de interpretar debidamente colores que están fuera de la paleta segura, en cuyo caso puede optar por aproximarlo al color más parecido de su paleta o intentar simular el Técnica Dithering de simulación de colores

![](_page_44_Picture_10.jpeg)

color pedido mezclando dos colores de los que dispone, procedimiento que se conoce con el nombre de dithering.

El problema se acentuará más aún si el usuario dispone de un sistema de 256 colores, ya que entonces el sistema no será capaz de interpretar correctamente ni el color del fondo del GIF ni el color de fondo de la tabla o contenedor, con lo que el contraste entre imagen y celda o capa se acentúa.

Para solucionar este problema podemos hacer tres cosas:

- Usar colores e fondo pertenecientes a la paleta WebSafe.
- Usar imágenes GIF de fondo transparente.
- Situar las imágenes fuera de celdas de tabla o capas que deban tener color de fondo.

Ninguna de estas soluciones es óptima, pero son las únicas de que disponemos.

Si optamos por usar una imagen de fondo transparente, deberemos pensar que si ésta va a funcionar como un enlace y hemos configurado un estilo para el estado hover de estos elementos, al color de fondo de la imagen cambiará cuando el puntero del ratón se sitúe sobre ella.

![](_page_45_Picture_0.jpeg)

Si estamos diseñando para millones de colores podemos guardar la imagen en formato PNG, que teóricamente soporta millones de colores y transparencias, aunque hay ocasiones en que la interpretación del color de fondo de la imagen no es correcta en este formato.

Por lo tanto la mejor solución al problema de las imágenes es utilizar siempre para los fondos colores de la paleta WebSafe, ya que de esta forma tendremos garantizada la compatibilidad entre fondos a 256 colores y a millones de colores.

# El color en la web. Colores y partes de una página

Es importante saber escoger los colores que definirán una parte de la página para que sea factible el cometido de ésta. Veremos que colores son los más apropiados para cada sección del sitio.

Cada elemento de una página web y cada agrupación de ellos debe desempeñar en la misma un papel perfectamente definido, que además debe corresponderse con su peso visual dentro del total de la página. Una de las herramientas más potentes con las que cuenta el diseñador web para cumplir este objetivo es el uso adecuado de los colores.

En los casos de páginas más complejas, y desde el punto de vista de lo que observa el usuario, podemos dividir estas en cuerpo o sección principal, dintel, menú y pie de página.

Sin duda alguna la parte más importante de las mencionadas es el cuerpo de la página , ya que en él va a figurar la información que queremos transmitir al visitante. Por esto, los colores dominantes en ella deben permitir una lectura de contenidos clara y amena, así como una perfecta visualización de sus elementos gráficos. Para ello, deberemos usar un color para el texto que contraste adecuadamente sobre el del fondo de la página.

Buenos contrastes se obtienen: - Con fondos claros y textos oscuros, o al revés.

![](_page_45_Picture_9.jpeg)

Con fondos fríos y textos cálidos, o al revés, siempre que no sean análogos.

Contraste texto-fondo frío

![](_page_45_Picture_12.jpeg)

El tema del contraste entre fondo y texto es difícil de manejar en las páginas web, debido fundamentalmente a la poca resolución que tenemos en la pantalla del monitor, que suele ser de unos 5.200 puntos por pulgada cuadrada, casi 300 veces menos de la resolución que tiene una página de revista tradicional.

![](_page_46_Picture_0.jpeg)

![](_page_46_Picture_163.jpeg)

Por esto, el típico conjunto fondo blanco-texto negro sigue siendo en las páginas web el mas idóneo para conseguir un contraste óptimo. Los fondos negros o muy oscuros pueden dar un buen contraste con casi cualquier color de texto que sea luminoso, mientras que los fondos coloreados pueden llegar a trabajar bien si son apagados y de baja saturación, como es el caso de tonos pasteles, grises o tierra.

Por otro lado, no es recomendable usar imágenes de fondo en las páginas web, salvo

que esta sea de un color y tono muy apagados y con poco contenido gráfico por unidad de pantalla, ya que despistan mucho al usuario y enmascaran excesivamente el texto y los demás elementos de la página. Sólo se deben usar cuando se realiza un buen estudio del mismo por un profesional del diseño web, ya que además de lo antes expuesto ralentizan mucho la carga de la página.

Los enlaces que figuren en esta sección deben ser claramente diferenciados por el usuario, sobre todo si la página va dirigida a un público muy general. Si no usamos los colores de enlace estándares (azules vivos con texto subrayado), sí que deberemos usar un color que destaque  $\mathbf{r}$  and  $\mathbf{r}$  and  $\mathbf{r}$  $\mathbf{r}$  and  $\mathbf{r}$  and  $\mathbf{r}$  and  $\mathbf{r}$ 

claramente del texto informativo y del fondo.

El dintel se localiza por costumbre en la parte superior de la página, y en él suele (y casi debe) figurar el logotipo de nuestra página, asociación o empresa. Es importante la presencia de un logotipo, ya que crea un signo de continuidad y de identidad en nuestras páginas, mostrando a los visitante rápidamente dónde se

![](_page_46_Picture_164.jpeg)

![](_page_46_Picture_165.jpeg)

encuentran. El color de este debe ser tal que destaque claramente sobre el fondo.

En los idiomas occidentales se leen las páginas de arriba abajo y de izquierda a derecha, motivo por el cual el logotipo se sitúa casi siempre en la esquina superior izquierda. Si el color de nuestro logo es parecido al que vamos a dar al fondo de la página podemos crear un entorno alrededor del mismo que permita su correcta visión, lo que se suele conseguir situando una banda en la zona superior de la página, con un color de fondo diferente al del cuerpo de la misma y tal que el logo destaque adecuadamente sobre él.

![](_page_47_Picture_0.jpeg)

Menú lateral (Cisspraxis)

![](_page_47_Picture_2.jpeg)

También es normal situar en esta zona, a la derecha del logo, un mensaje claro y directo sobre la identidad y contenido de la página.

El menú de navegación es tal vez el elemento más interactivo de una página, facilitando al visitante una rápida navegación por todo el contenido del sitio web. Sus enlaces deben aunar el ser fácilmente visibles con el no ser demasiado impactantes, ya que no deben quitarle importancia ni al cabecero ni al texto del cuerpo.

Podemos crear para esta zona una banda vertical de un color diferente al del cuerpo, que puede ser igual al del cabecero o no. Sus enlaces pueden fundirse un poco con el fondo, dando así una sensación de continuidad. Muchos diseñadores se basan el los menús de imágenes para conseguir esto, pues les permiten tener un mayor control sobre el resultado final. En contrapartida, tardarán más en cargar.

Una buena solución es el uso de textos o imágenes que inicialmente no destacan demasiado sobre el fondo, pero que al situar el cursor sobre ellas se iluminan o cambian de color, produciéndose un efecto positivo con ello.

![](_page_47_Picture_7.jpeg)

También es corriente usar la parte baja del dintel para insertar en ella el menú de navegación. En este caso, su color no debe destacar en exceso sobre el del dintel, debiendo buscar siempre la plena integración visual entre ambos.

Por último, el pie de página es el elemento menos importante de la página, de tal forma que muchos autores ni siquiera lo consideran. Caso de usarse, no conviene que su color cambie respecto al del fondo del cuerpo, y si lo hace debe ser muy ligeramente, ya que si no podemos distraer la atención del usuario y crear un cuerpo de página encajonado.

![](_page_48_Picture_0.jpeg)

En el pie de página se suelen colocar enlaces de tipo terciario, enlaces de correo o accesos a servicios secundarios que proporcione nuestro sitio web.

## El color en la web. Elección de la paleta para un sitio web

Es necesario escoger colores acordes con los que lleva el logotipo de la página. En este capítulo vamos a ver relaciones posibles para conseguir la funcionalidad esperada.

A la hora construir una página lo primero que tenemos que tener claro es la gama de colores que vamos a emplear en sus distintas partes, y para ello debemos comenzar siempre con seleccionar un color o colores base, que será el que de un espíritu propio a nuestro sitio.

Es importante la elección de esta gama, que, por regla general, será conveniente mantener en todas las páginas del sitio, logrando con ello establecer una identidad propia y una continuidad entre todas las páginas que lo forman.

Si tenemos elegido o impuesto un logotipo, sus colores van a ser los que marquen la guía para el resto de la página, trabajando en las diferentes partes de la página con los degradados claros y oscuros de estos colores base.

De ser necesaria la introducción de otros colores (uno o dos), tendremos que elegir estos de forma que sean equilibrados con los del logotipo y trabajen juntos en buena armonía.

Es conveniente que nos basemos en una de las gamas de colores estudiadas en el capítulo anterior (monocromáticas, análogos, tríadas, etc.), sobre todo si no tenemos gran experiencia en el diseño con colores, y que apliquemos los conceptos ya estudiados (jerarquía visual, escala, contrastes, etc.).

![](_page_49_Picture_0.jpeg)

![](_page_49_Picture_10.jpeg)

Como ejemplos, podemos considerar las siguientes paletas genéricas:

![](_page_50_Picture_0.jpeg)

![](_page_50_Figure_1.jpeg)

![](_page_50_Figure_2.jpeg)

#### Otras paletas válidas para la web

![](_page_50_Figure_4.jpeg)

Además, podemos seguir una serie de reglas generales que nos orientarán:

- Los colores primarios, puros, brillantes, son demasiado comunes, por lo que dan muy poca información al ojo. Por esto no conviene basarse nunca en ellos para construir nuestras páginas.

![](_page_51_Picture_0.jpeg)

- El color de los enlaces conviene que sea el azul estándar del navegador o al menos permanecer subrayados y con un color bien diferenciado de los del resto de elementos

![](_page_51_Picture_152.jpeg)

textuales de la página.

Páginas destinadas a un público general deben estar basadas en combinaciones blanco-negro- color logotipo, en colores más bien neutros, que puedan gustar a la mayoría, como colores secundarios o terciarios en tonos pastel, o en una bien estudiada gama de grises. Es fundamental en estas páginas dar a las páginas la

identidad corporativa de la empresa u organización que representan.

![](_page_51_Picture_6.jpeg)

![](_page_52_Picture_0.jpeg)

- Páginas destinadas a un público adulto deben estar diseñadas con colores serios, elegantes, fríos, sin altos contrastes de tono, en colores neutros, incluso tirando a grises. Siempre podemos recurrir en este caso a el típico estándar de fondo blanco y letras negras o gris oscuro.

![](_page_52_Picture_2.jpeg)

![](_page_52_Picture_116.jpeg)

- Páginas de empresa o de instituciones deben estar diseñadas de acuerdo con los colores corporativos de la misma, incluyendo siempre el logotipo.

![](_page_52_Picture_5.jpeg)

- Páginas divulgativas, como manuales y artículos, deben presentar el texto de forma que destaque adecuadamente sobre el fondo, sin usar colores chillones que cansen la vista, ya que el objetivo fundamental de estas páginas es ser leídas. Consejo: fondo claro y letras oscuras, que destaquen muy bien.

![](_page_53_Picture_0.jpeg)

- Páginas exóticas y a la vez elegantes se pueden obtener con fondo negro o color muy oscuro y letras y/o motivos dorados, blancos o púrpuras-rojos.

#### Web de BJSParaRed, empresa de servicios informáticos ddress (F) P/(HTML)835\_weblindex\_2.html  $\vee$   $\Box$   $\infty$ **BISParaRed TOS Y PLATAFORMAS PROYECTOS REALIZADO BISParaRed** la tecnologia<br>productos de azadoz en las Así somas **Praductos** ué hacemos Servician Subartas electrónicas Proyector Scuso Racabada Gercado electrónico Solicitud nación finar<br>streal **Buestros**, disentant Asociados ampo real<br>plicaciones para Banca<br>lastórica Gastión de tributos

![](_page_53_Figure_3.jpeg)

- Páginas destinadas a ser impresas por el usuario final no deben emplear colores oscuros como fondo, ya que obligaría a dar colores claros a los textos para que se pudieran visualizar. Si se hace así y el usuario no tiene activada la opción de imprimir los colores de fondo, no verá nada en la página impresa, y si la tiene activada, gastará mucha tinta, obteniendo de todas formas un mal resultado. Consejo: fondos blancos o muy claros, con textos oscuros, o versión especial para impresión con estos colores.

![](_page_54_Picture_0.jpeg)

Estas consideraciones generales pueden ayudarnos a manejar correctamente los colores en nuestras páginas web. Pero, como siempre, la práctica es lo que manda, y afortunadamente podemos navegar y navegar por Internet, visualizando páginas del tipo concreto que queremos diseñar para aprender y ver cómo han resuelto el diseño unos y otros autores.

# El color en la web. Herramientas básicas para trabajar con colores

Existe una gran variedad de herramientas que nos permiten manipular las características de los colores para conseguir los que necesitemos. Abordamos una amplia lista de programas en este capítulo.

Existen en el mercado multitud de aplicaciones gráficas, tanto para trabajar con gráficos vectoriales y animaciones como para retoque de imágenes, algunas de las cuales estudiaremos de forma general al final de este curso de Diseño Gráfico para la Web.

Pero hay también otras que, a pesar de su poco precio y tamaño (algunas son gratuitas y ocupan muy pocos Kb), son muy útiles para el trabajo diario con colores en un ordenador, e imprescindibles para un diseñador web.

Entre ellas destacan por sus funcionalidades EyeDropper y 1 st QuickRes, de las cuales vamos a hablar un poco.

## **EyeDropper**

EyeDropper es básicamente un capturador de colores pantalla, capaz de obtener el código de un punto dado en diferentes modelos de color. Además, permite también capturar una zona de pantalla, copiándola en el portapapeles, con lo que queda disponible para su uso en otras aplicaciones gráficas.

![](_page_54_Figure_9.jpeg)

Ventana activa de EyeDropper

Es propiedad de la empresa Inetia, y podéis descargarlo en

http://eyedropper.inetia.com/

Es de fácil descarga e instalación, y tras la misma aparecerá un pequeño icono del programa en la barra de tareas, junto al reloj del sistema.

Para lanzar la aplicación basta hacer doble click sobre este icono, con lo que aparecerá una ventana propia junto al puntero del ratón, que

acompaña a éste en su movimiento por la pantalla. Esta ventana, se cierra haciendo de nuevo doble click sobre el icono.

![](_page_55_Picture_0.jpeg)

cruz que indica el punto exacto sobre el que se encuentra, mostrando el color del mismo. En la parte derecha aparecen los códigos del color, tanto en formato RGB hexadecimal y decimal como en formato CMYK, y las coordenadas del punto respecto la esquina superior izquierda de la pantalla activa del monitor.

Si pulsamos con el botón derecho del ratón sobre el icono de EyeDropper aparecerá un menú emergente con la opción "Properties", que nos llevará a una ventana de configuración con una serie de pestañas, entre las que destacan las siguientes:

- Preferences: Define las propiedades generales de la aplicación.

En esta ventana podemos fijar en qué modelo de color deseamos que aparezcan los códigos, si deben aparecer las coordenadas del punto y si la aplicación debe inicializarse cuando arranquemos el sistema operativo (aconsejable).

![](_page_55_Picture_110.jpeg)

EyeDropper: Pestaña Preferences

## EyeDropper: Pestaña Clipboard

![](_page_55_Picture_111.jpeg)

- Clipboard: Configura el método de captura del código del color en el portapapeles.

La opción más aconsejable para el diseñador web es definir la captura en el modelo RGB hexadecimal, usando para ello las combinaciones estándar del sistema, que en el caso de Windows son las teclas CTRL+C para copiar el código en el portapapeles y CTRL+V para pegarlo en otras aplicación.

![](_page_56_Picture_0.jpeg)

- Screen Capture: Establece la tecla que activa la captura de una zona de la pantalla como una imagen, así como el método de finalización de la misma.

Como tecla de activación es conveniente escoger alguna que no se use normalmente, como una de las teclas superiores F. En cuanto al método de finalización, lo normal es establecer el evento up del botón izquierdo del ratón, habitual en los programas de captura.

![](_page_56_Picture_117.jpeg)

Si definimos como tecla de captura F2, por ejemplo, para iniciar la capturar pulsaremos dicha tecla, luego el botón izquierdo del ratón y, sin soltarlo, definimos un rectángulo en pantalla, que será la zona capturada. Para finalizar, soltamos el botón del ratón, quedando la imagen capturada en el portapapeles, lista para ser pegada en cualquier otra aplicación, gráfica o no

![](_page_56_Picture_118.jpeg)

EveDropper: Pestaña Convert Colors

EyeDropper: Pestaña Screen Capture

(podemos pegarla en cualquier aplicación de Office, como Word o Power Point).

- Convert Colors: Define el tipo de paleta en que queremos capturar el color.

Sus posibles valores son Normal (aconsejado), que utiliza la profundidad de color activa en nuestro ordenador, Grayscale, que captura el color en paleta de grises, y WebSafe, que lo aproxima al color más cercano en la paleta web segura de 256 colores.

Como veis, EyeDropper es un programa muy útil, imprescindible para el diseñador, que con un poco de práctica facilita espectacularmente el trabajo con colores.

## **1 st QuickRes**

En su trabajo diario, el diseñador web debe verificar cómo se visualizan las páginas que está creando a diferentes resoluciones y profundidades de color. Los sistemas operativos ofrecen un panel de configuración propio para estas tareas, pero acceder constantemente al mismo nos hace perder mucho tiempo.

Propiedad de la empresa GreenParrots, 1 st QuickRes es una pequeña aplicación que nos ayuda a manejar las propiedades de nuestro monitor de forma rápida y cómoda. Podéis descargarla desde la dirección [http://www.greenparrots.com](http://www.greenparrots.com/)

Una vez instalada, la aplicación se lanza desde un icono situado en la barra de tareas, junto al reloj del sistema, pulsando sobre el mismo con el botón derecho del ratón.

Al hacerlo, aparece la ventana de la aplicación mostrando diferentes combinaciones resolución-profundidad de color. Basta entonces pulsar sobre una de ellas para que la configuración de nuestro monitor cambie.

#### 1st QuickRes light: Ventana del programa

![](_page_57_Picture_130.jpeg)

La aplicación también permite cambiar el fondo de pantalla, el salvapantallas, la apariencia visual del sistema operativo y la tasa de refresco del monitor.

Otra de las opciones presentes en la ventana de la aplicación es "Options", que nos va a permitir definir atajos de teclado para lanzar la ventana o para cambiar rápidamente la resolución de pantalla. Conviene que elijamos para ello algunas de las teclas que no se utilizan normalmente, como las del grupo F presentes en la parte superior del teclado.

## **Un regalito en Flash**

Para finalizar, la empresa Mundidesign nos ofrece una pequeña animación Flash que nos facilita la composición con colores, al permitirnos visualizar el efecto de diferentes combinaciones de color.

![](_page_58_Picture_0.jpeg)

En la esquina inferior derecha tenéis tres opciones de trabajo: combinación de tres colores en vertical, combinación de tres colores yuxtapuestos y combinación de colores en una interfase web. Para definir los colores de las diferentes partes, basta con arrastrarlos desde la paleta izquierda hasta la zona elegida.

La versión online de esta animación está disponible en la dirección:

<http://www.mundidesign.com/webct/webct.html>

Donde encontrareis también otras animaciones sobre el tema, incluyendo una muy buena sobre los principios generales del diseño gráfico. Muy recomendable.

# Paleta De Colores Web

La 'paleta Web' es un conjunto de 216 colores que cada administrador de web debe conocer y utilizar para que los visitantes puedan ver las páginas como han sido diseñadas.

#### **¿Por qué 216 colores?**

¡Si se pregunta por qué esta cantidad de colores es importante, es probablemente porque tiene la fortuna de tener una pantalla que puede visualizar miles o millones de colores! Pero considere que algunos internautas en Internet tienen una capacidad de visualización limitada a 256 colores

Esto puede ser entonces un problema. En otras palabras, ¿cómo asegurarse que los colores elegidos aparecerán correctamente en las pantallas de la mayor parte posible de internautas? Netscape ofrece dos soluciones que todos los otros navegadores han aceptado:

Cuando algunos colores no están disponibles para un navegador, porque sólo dispone de 256 colores, éste intenta "crearlos" mezclando pixeles de colores. El resultado no es el más estético, pero ofrece una sustitución aproximada de un color no disponible.

*Una paleta de 216 colores*

Estos 216 colores aparecen de manera similar cualquiera que se el navegador (Netscape, Internet Explorer, etc.) o el sistema operativo (Windows, Mac, Unix, etc.).

Mediante los 216 colores de la paleta Web, se evita el proceso de mezcla de colores dado que todos los navegadores contienen esta paleta.

**Optimización de la paleta** ¿Por qué 216 colores y no 256? Porque la interfaz del sistema operativo utiliza algunos de los 256 colores y éstos no están entonces disponibles para el navegador.

#### *¿Cuándo utilizar la paleta Web?*

![](_page_59_Picture_0.jpeg)

Para algunas imágenes, se requiere utilizar los colores de la paleta Web. Se aplica a:

*Imágenes con tonos continuos.*

Este es el caso de la mayoría de los botones, barras de navegación, etc. Estas imágenes aparecerán con colores de mezcla en todas las máquinas de los usuarios que utilizan una configuración de 256 colores.

*El texto y el fondo de la página.*

Para estos elementos, no hay riesgo de mezcla de colores incluso si se utiliza un color que no sea un color Web seguro. Pero el navegador seguirá utilizando el color más cercano de la paleta Web y se puede perder la armonía de colores elegida

Un aspecto del problema de color Web seguro concierne las imágenes con una gran cantidad de colores como las fotografías. Como generalmente estas imágenes incluyen más de 256 colores, el proceso de mezcla de colores realizado por un navegador que no visualice suficientes colores es inevitable.

#### *Acceso a la paleta Web*

La mayoría de los softwares de creación de páginas Web y de los editores HTML (como Dreamweaver, FrontPage, etc.), o de software de edición de imágenes (como Fireworks, Flash, ImageReady, Photoshop, etc.) incluyen herramientas que facilitan la utilización de los colores Web.

Así, ImageReady proporciona una paleta que sólo incluye colores de la paleta Web, y Fireworks tiene una opción de paleta Web que puede selecionarse en el menú de paleta.

Guardar en el formato correcto Al crear una imagen basada en los colores Web, guárdela en formato GIF dado que el formato JPEG no garantiza los colores resultantes. Además, el formato GIF permite obtener un archivo más pequeño si una imagen incluye tonos continuos.

En Dreamweaver, también se visualiza la paleta Web cuando se selecciona el texto de una página o el color del fondo.

Si se prefiere la codificación directa HTML, se necesita conocer los valores hexadecimales respectivos de los colores Web. Como cada uno de éstos consta de seis dígitos, recuerde la siguiente regla: Los colores Web siempre constan de tres pares de dígitos idénticos, todos múltiplos de 3, (es decir: 0, 3, 6, 9, C, F).

Así, #33FFCC es un color Web mientras que #33F690 no lo es.

Un sitio consagrado a los colores Web

El sitio de Robert Stein, [Visibone,](http://www.visibone.com/) está consagrado enteramente a los colores Web. En él se encontrarán:

![](_page_60_Picture_0.jpeg)

- Los 216 colores Web dispuestos en una rueda de colores más fácil de utilizar que el diagrama rectangular usual que presenta el valor hexadecimal de cada color.
- Un conjunto de paletas Web listo para ser descargado gratuitamente y adaptado a los diferentes programas: ImageReady, Photoshop, The Gimp, Fireworks, HomeSite, Illustrator y Paint Shop Pro.

## **Los Pictogramas**

Los pictogramas de la moderna señalización encuentran creciente aplicación por dos razones. La primera es el propio formato del pictograma; el soporte suele ser redondo, cuadrado, triangular,... y son rápidamente identificables aportando una información puntual. Es obvia la diferencia con respecto al lenguaje escrito, que necesita de soportes más extensos puesto que hay que seguir el desarrollo lineal de una frase más o menos larga que impide la unificación des sistema de señalización. La segunda razón del uso de los pictogramas viene determinada por el problema del lenguaje. Pensemos por un momento en las carreteras, las redes ferroviarias, las líneas marítimas, y aéreas que se prolongan más allá de sus fronteras nacionales. Una descripción alfabética políglota requeriría de soportes o tableros de grandes dimensiones y el contenido informativo sería sumamente confuso. Evidentemente hay palabras que forman parte del vocabulario internacional como son "Exit", "Bus" o "Stop" pero todos tenemos conocimiento de que se trata tan sólo de unas cuantas.

## *Tipos de información pictográfica.*

Podemos decir que hay tres tipos diferentes de información pictográfica:

1. La que hace referencia a los signos que utilizan como imágenes un modelo real; normalmente se trata de siluetas. Estas imágenes no dejan lugar a dudas al observador sobre su significado, cualquiera que sea la lengua que hable.

![](_page_60_Picture_8.jpeg)

La imagen del plato y los cubiertos nos sugiere que está señalando la situación de un restaurante

2. Comprende aquellas imágenes esquemáticas que en lugar de ser comprensibles a primera vista necesitan un cierto grado de reflexión para descifrarlas. En este grupo nos encontramos algunos signos cuyo significado, aunque haya habido un largo periodo de aprendizaje, sigue siendo incomprensible para muchas

![](_page_61_Picture_0.jpeg)

personas. Por ejemplo los conceptos de "Entrada" y "Salida" basados en elementos no figurativos como un cuadrado abierto con una flecha indicadora.

![](_page_61_Picture_2.jpeg)

Este tipo de pictogramas exigen al espectador que haga un ejercicio de asociación para descifrar la información

3. Lo forman los signos que no derivan de imágenes figurativas ni de esquemas sino que provienen de signos abstractos y que requieren para su compresión un proceso de aprendizaje. Sin embargo, una vez se ha incorporado al conocimiento del usuario, la información que ofrecen es inmediatamente comprendida. Un buen ejemplo lo constituye la señal de "Dirección prohibida" que hoy en día todo el mundo reconoce.

**El** *DISEÑO* **es un proceso o labor a proyectar, coordinar, seleccionar y organizar un conjunto de elementos para producir y crear objetos visuales destinados a comunicar mensajes específicos a grupos determinados. Esta labor debe estar acompañada de criterios éticos que permitan servir adecuadamente a la sociedad.**

*"LA INTELIGENCIA CONSISTE NO SOLO EN EL CONOCIMIENTO SINO TAMBIEN EN LA DESTREZA DE APLICAR LOS CONOCIMIENTOS EN LA PRACTICA". Aristóteles*

*NOTA: Este material es solo un introductorio, el estudiante debe fortalecer estos conceptos a medida que se van viendo las clase y anexarlos al portafolio.*

**FIRMA DEL ESTUDIANTE FIRMA Y CEDULA DEL ACUDIENTE** 

 **FIRMA DEL INSTRUCTOR**